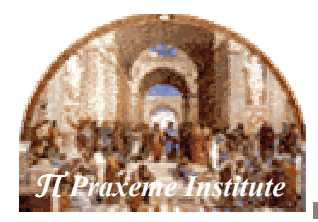

**Composant** 

PxM-02 « Modus : La méthodologie Praxeme »

# **Guide général**

Objectif Ce document établit le socle sur lequel s'appuient les pratiques de conception du Système d'information.

> Les choix méthodologiques majeurs sont : le standard UML pour la représentation, l'approche orientée objet pour la conception, l'architecture de services et l'urbanisation du SI.

- Contenu. Le socle : « Les principes structurants », « La notion de « service »
	- Les produits  $\bullet$
	- La démarche  $\bullet$
	- Les procédés de modélisation  $\bullet$

Rédacteur Dominique VAUQUIER

Version 1.0, le 27 avril 2006

## Éléments de configuration

### **Situation du composant**

**Positionnement** La méthodologie Praxeme est structurée selon les aspects de la topologie du Système Entreprise. Le Cadre méthodologique explique cette approche.

### la documentation

dans

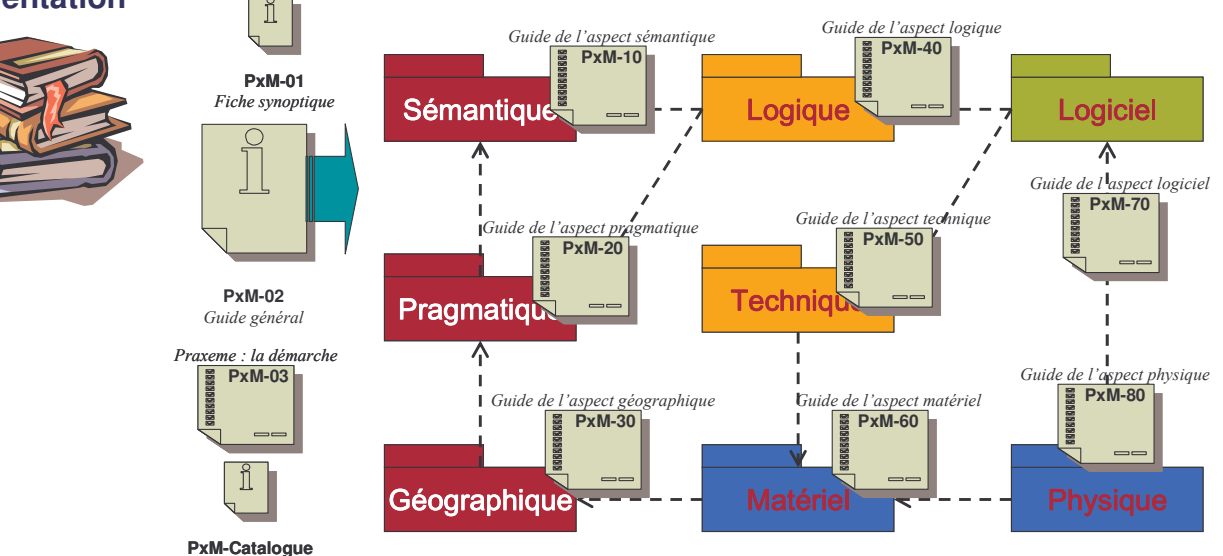

#### Propriétaire

Le Référentiel Praxeme a été élaboré dans le cadre du chantier Praxime. Les principaux contributeurs sont les sociétés SAGEM et SMABTP. Les contributeurs sont réunis dans l'initiative pour une méthode publique. L'institut Praxeme fait évoluer le fonds commun.

Toute suggestion ou souhait d'évolution sont les bienvenus (à adresser à l'auteur).

### L'historique

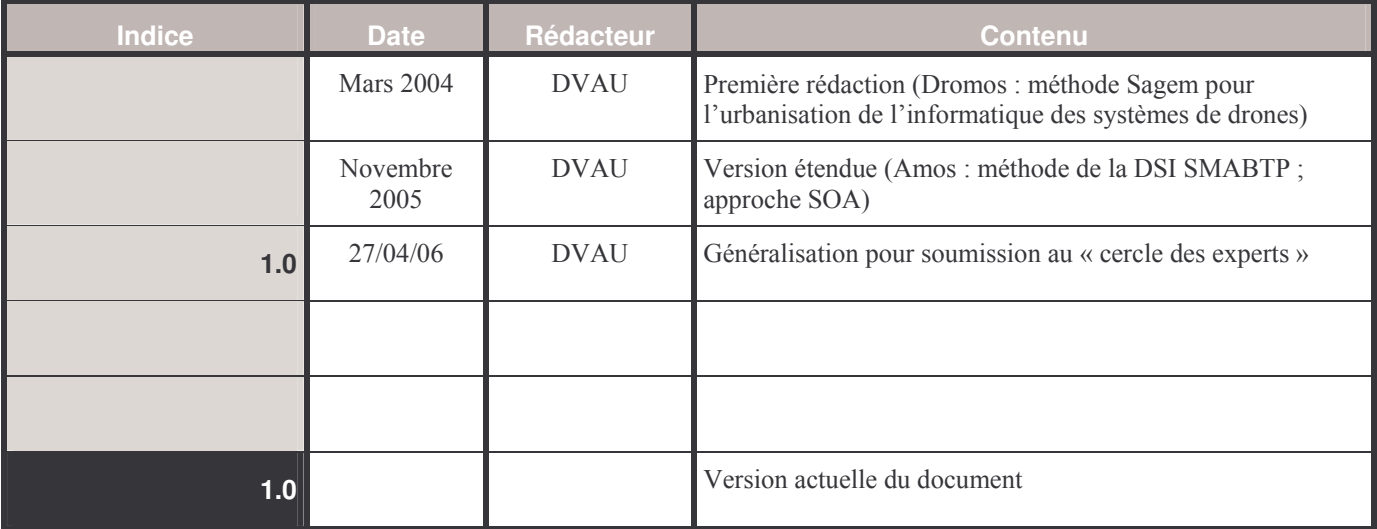

## **Sommaire**

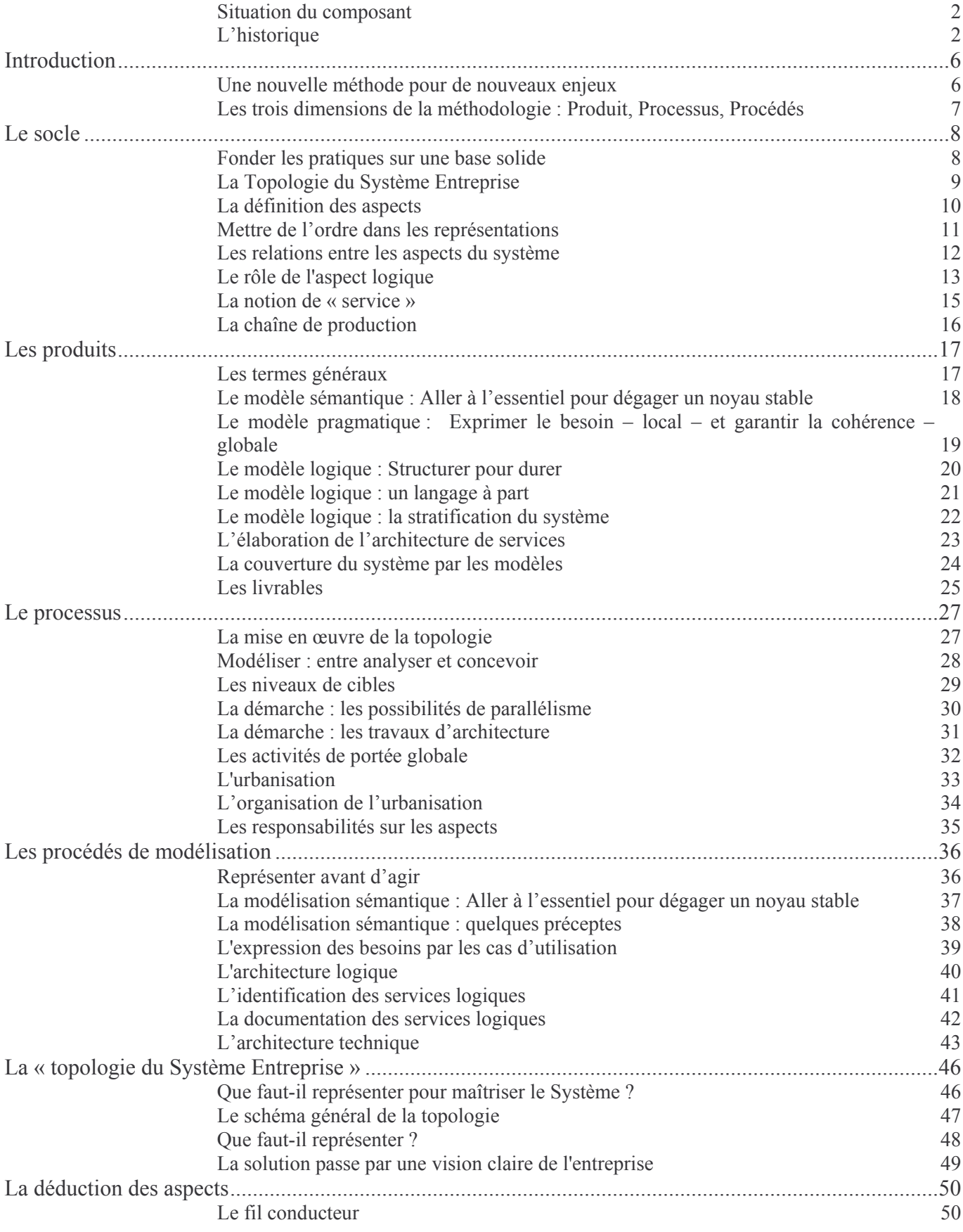

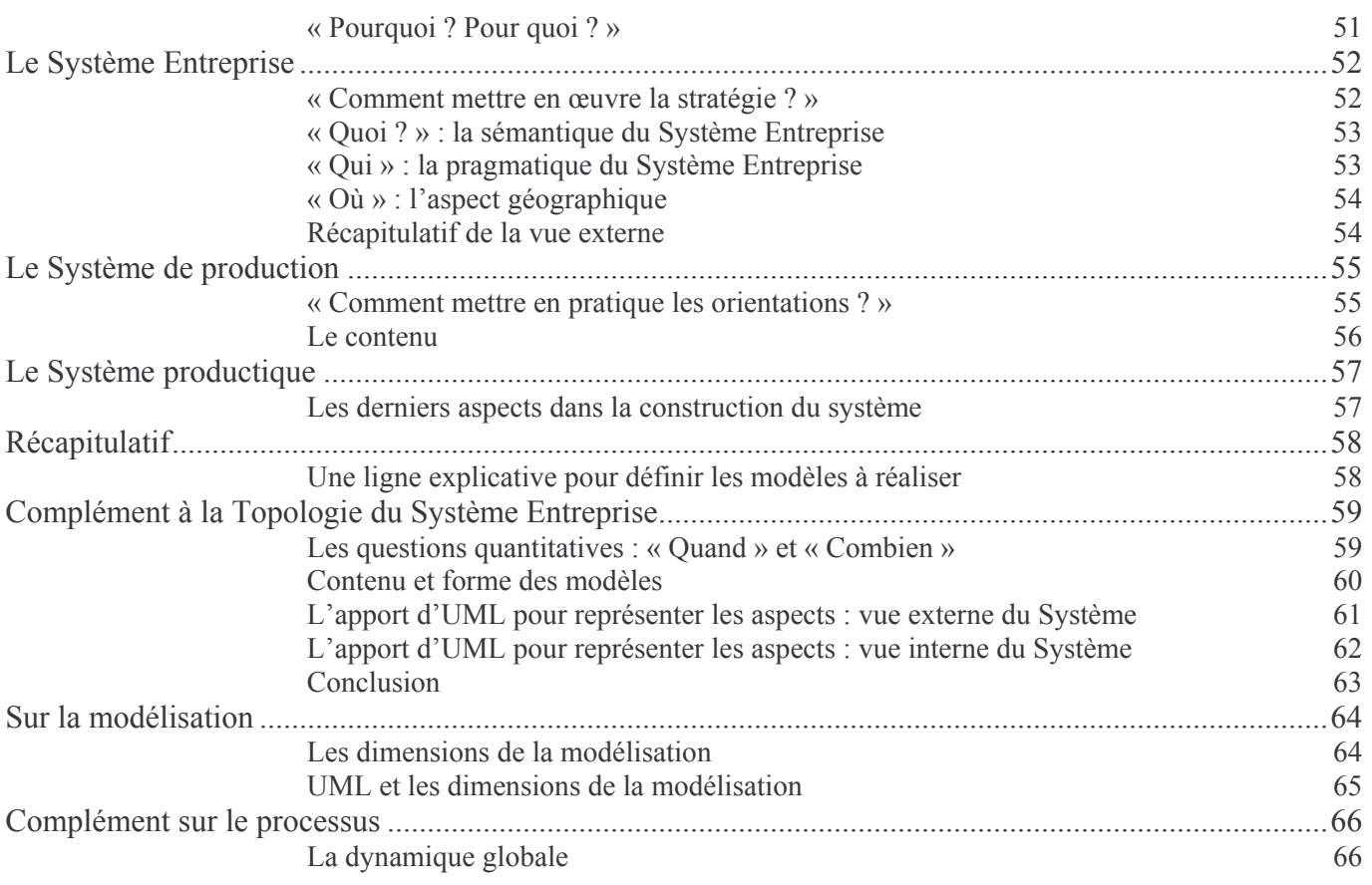

## Table des figures

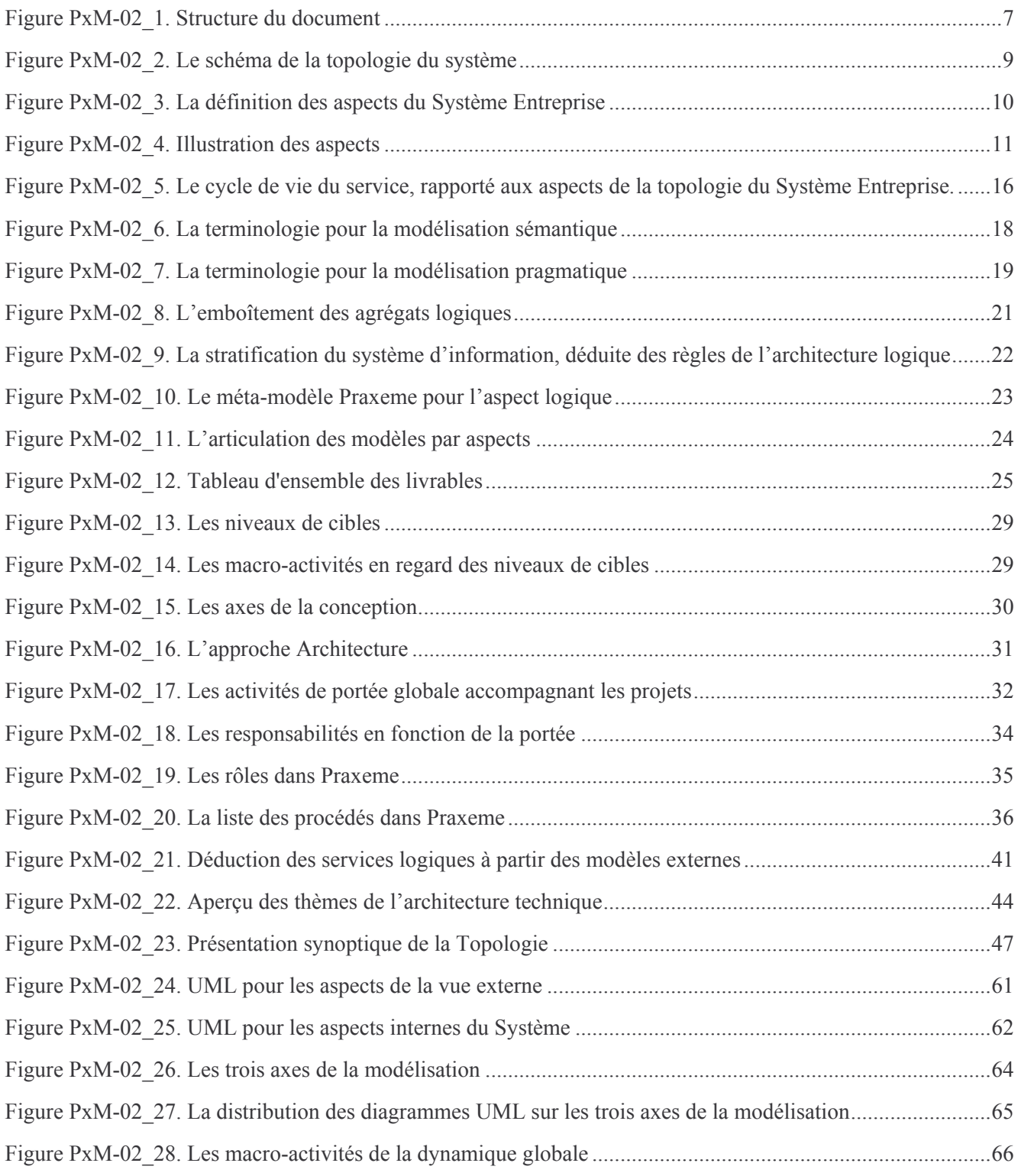

### **Exergue**

« La théorie sans la pratique est inutile ; la pratique sans la théorie est aveugle. » **Immanuel Kant** 

## **Introduction**

## Une nouvelle méthode pour de nouveaux enjeux

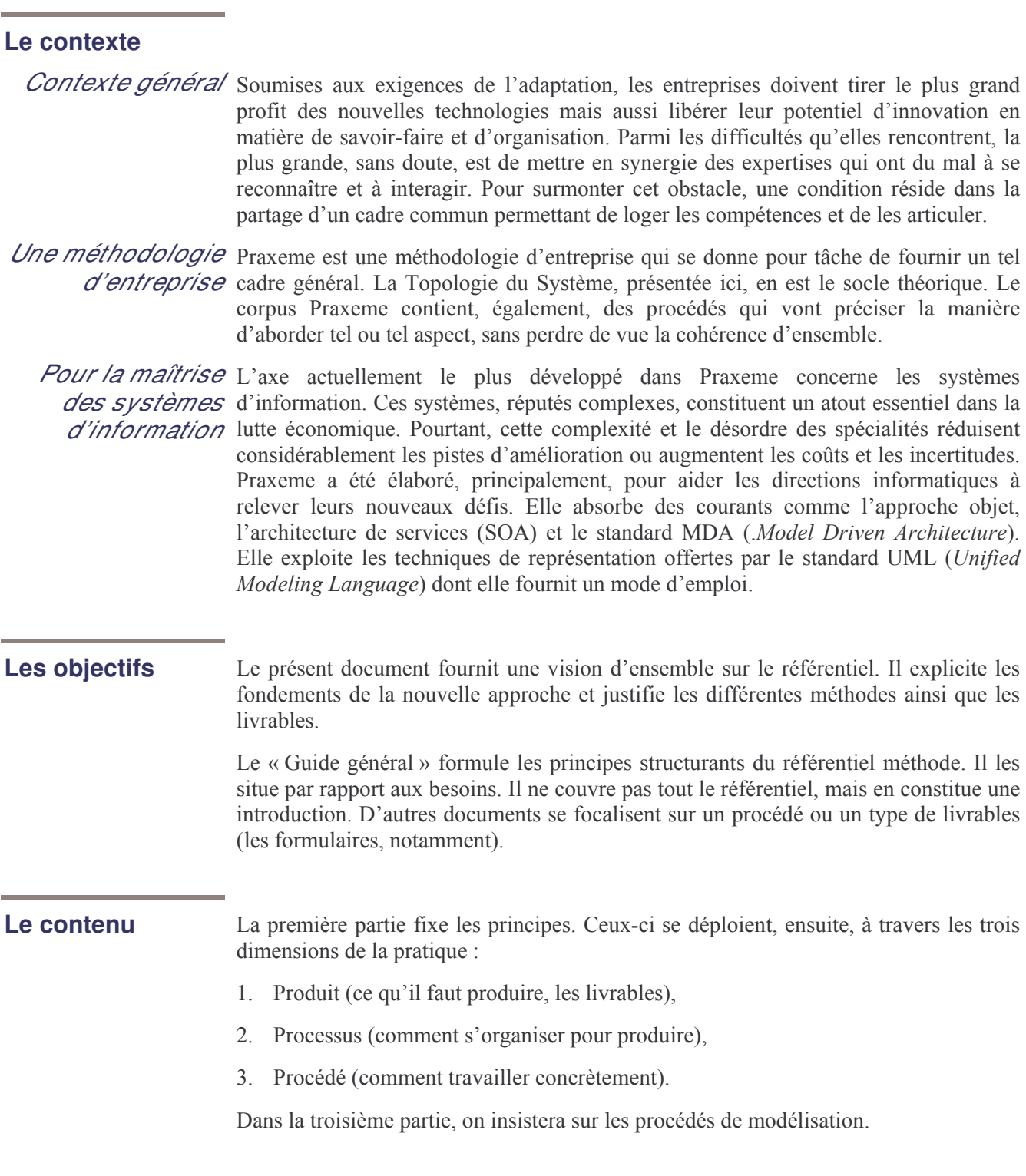

## **Introduction (suite)**

### Les trois dimensions de la méthodologie : Produit, Processus, Procédés

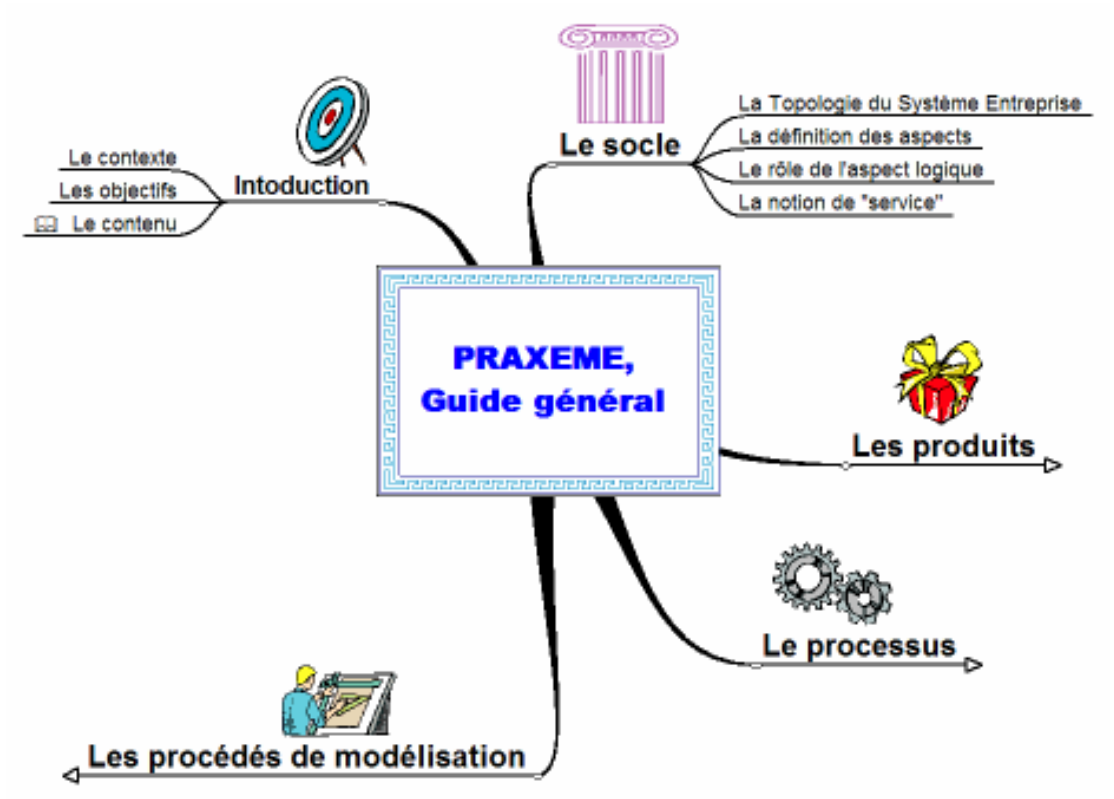

Figure PxM-02\_1. Structure du document

Le document présente une sélection des procédés ordonnés dans la méthodologie :

- La modélisation sémantique, préalable à l'identification de services à forte valeur.  $\bullet$
- $\bullet$ La spécification du système à base de cas d'utilisation.
- $\bullet$ L'architecture logique.
- La conception des services.  $\bullet$

À propos

des procédés

## Le socle

### Fonder les pratiques sur une base solide

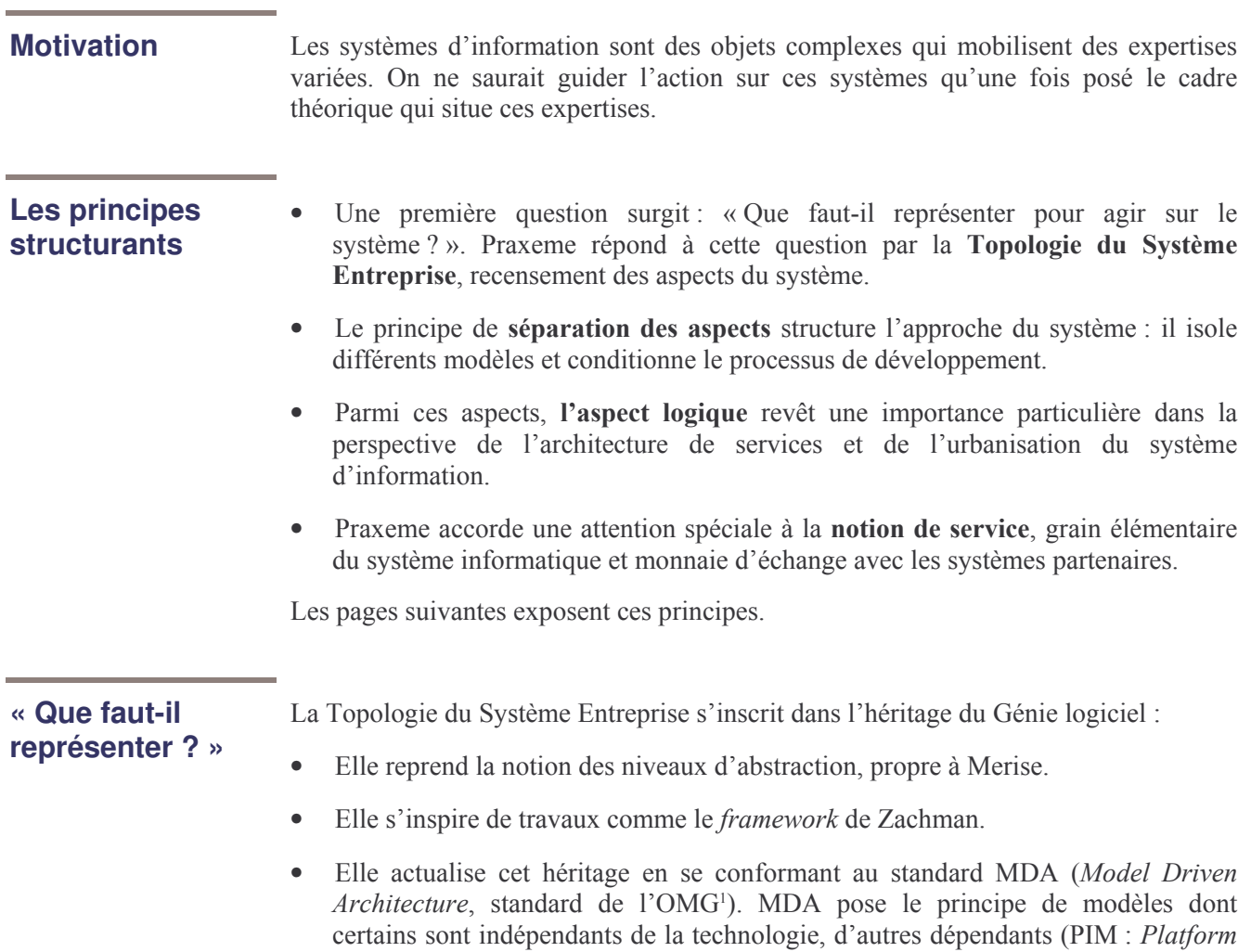

Independant Model et PSM : Platform Specific Model).

<sup>&</sup>lt;sup>1</sup> L'OMG (Object Management Group) regroupe la plupart des acteurs de l'industrie logicielle. Il a publié plusieurs standards dont CORBA et UML.

### La Topologie du Système Entreprise

#### Le problème posé

S'il est entendu que la modélisation est un préalable indispensable à la conception des systèmes complexes et qu'elle constitue une des conditions de leur maîtrise, la question se pose de savoir précisément ce qu'il faut modéliser. UML ne répondant pas à cette question, elle est du ressort de la méthodologie.

Faute de répondre à cette question « Que faut-il représenter ? », les projets s'exposent à d'importants déboires et, en tout cas, à une réelle déperdition.

#### La réponse

La réponse proposée consiste à recenser les « aspects » ou facettes de la réalité sur laquelle nous voulons agir. Ces aspects sont articulés rigoureusement dans la « topologie du Système Entreprise ». Cette dernière fournit, au référentiel Praxeme, sa base théorique.

Il s'agit de recenser les aspects à examiner pour décrire de façon pertinente et exhaustive la réalité sur laquelle on veut intervenir, en l'occurrence l'entreprise. Il est nécessaire de bien appréhender cet objet pour concevoir la solution informatique qui pourra l'outiller.

Le terme « topologie » est retenu pour évoquer le « lieu » (en grec : *topos*), l'endroit où on traite et conserve les différentes informations et décisions portant sur le système.

La figure ci-dessous résume la topologie du Système Entreprise. On trouvera, en annexe, une justification de cette structure (cf. pages 46 et suivantes).

Figure PxM-02 2. Le schéma de la topologie du système

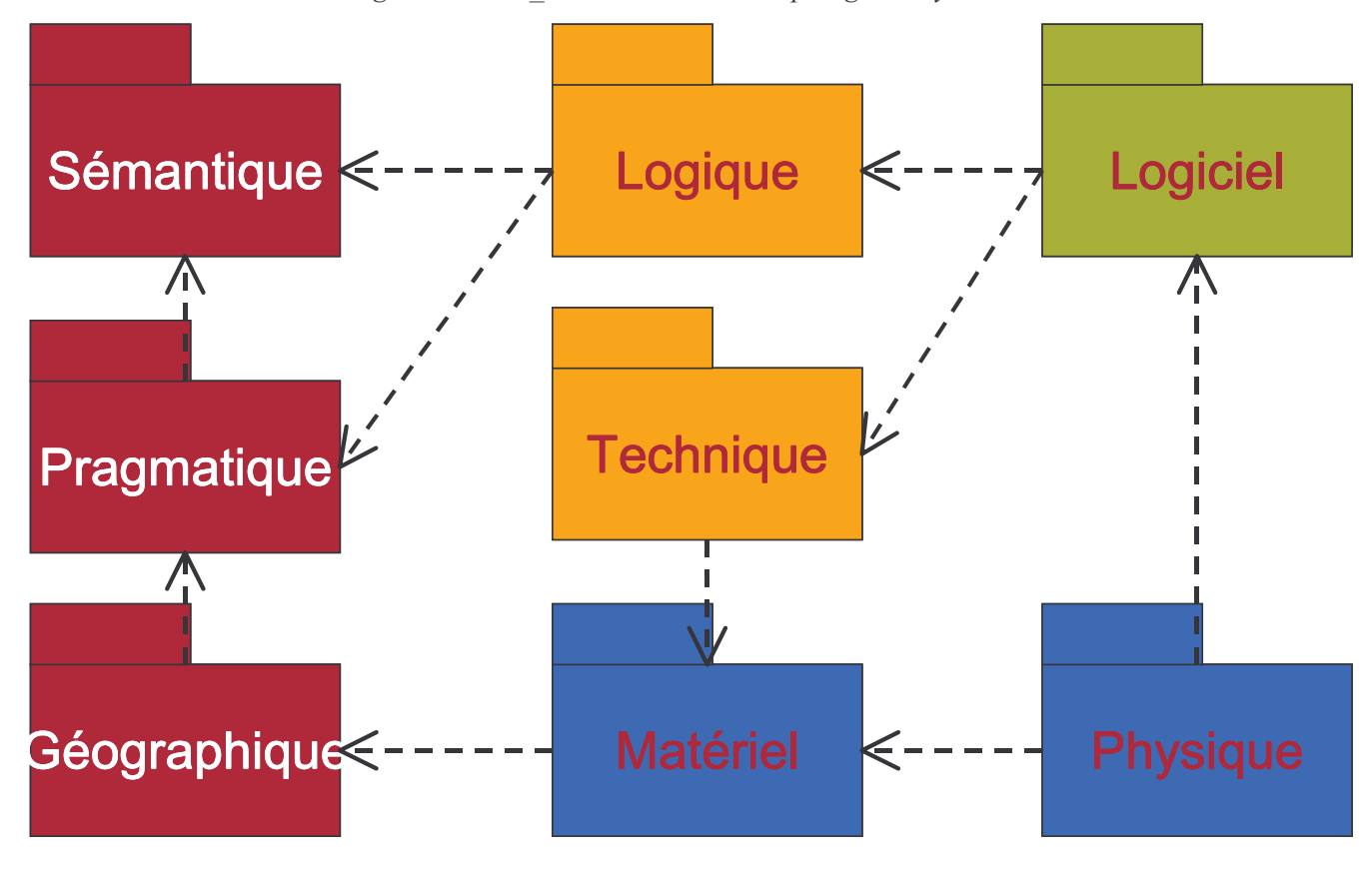

9

#### La définition des aspects

#### La séparation des aspects

Les systèmes sur lesquels nous intervenons sont des réalités complexes. Elles impliquent un grand nombre d'informations et de questions qui intéressent des métiers différents. Pour maîtriser cette complexité, il est préférable de séparer les préoccupations en ensembles homogènes, chaque ensemble intéressant une discipline ou spécialité bien délimitée. Ces ensembles homogènes de préoccupation sont les aspects.

#### Isoler les aspects contribuer à maîtriser la description et à faciliter l'évolution du système.

L'aspect L'aspect (ou facette) est une vue du système. Le système est vu selon un type de préoccupation particulier. L'aspect, tout en étant une composante du système, a donc une nature relative : il est lié à un point de vue, un type de préoccupation, une spécialisation. Certains aspects n'ont rien à voir avec l'informatique.

> Le tableau ci-dessous définit les huit aspects retenus dans la Topologie (pour leur justification voir l'annexe).

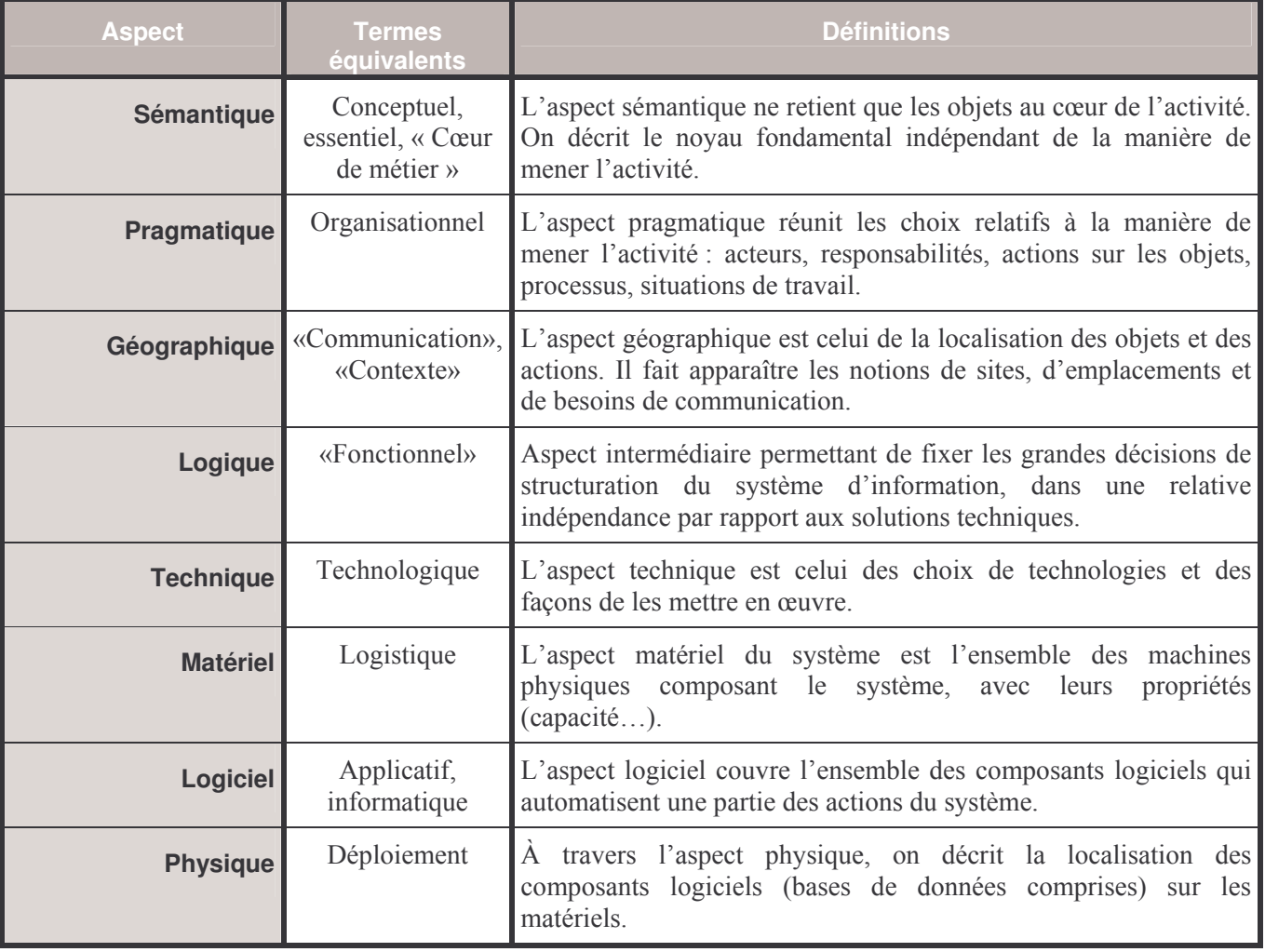

Figure PxM-02 3. La définition des aspects du Système Entreprise

### Mettre de l'ordre dans les représentations

#### **Motivation**

Ordonner rigoureusement les informations à collecter au cours de la conception est une hygiène qui présente les retombées suivantes :

- productivité due à la séquence rigoureuse des travaux et des questions à  $\bullet$ examiner :
- meilleure exploitation des modèles et de la documentation : chaque modèle a son  $\bullet$ propre cycle de vie (le modèle sémantique est très stable et servira de référence à long terme; le modèle logique est indépendant de l'architecture technique et résistera, donc, aux changements de technologies, etc.).

**Exemples** 

Le tableau suivant illustre les aspects prescrits par la topologie.

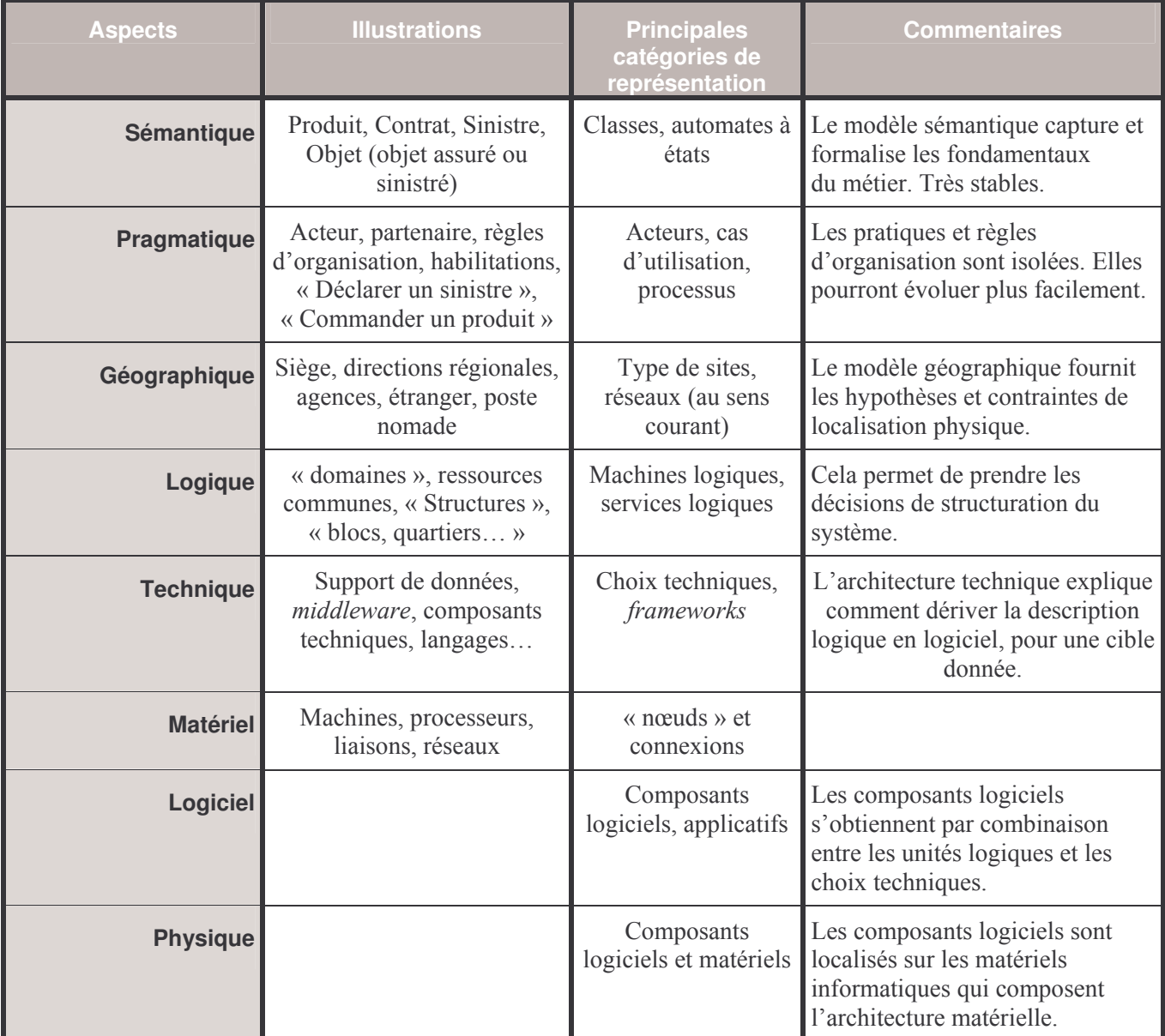

Figure PxM-02 4. Illustration des aspects

### Les relations entre les aspects du système

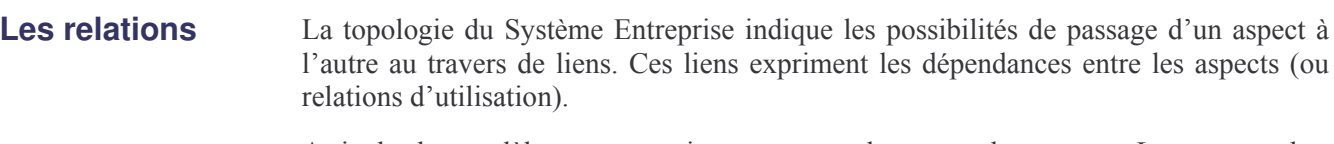

Articuler les modèles est une exigence pour ordonnancer les travaux. Les paragraphes suivants justifient les liens représentés sous la forme de flèches en pointillés dans la figure de la page 9.

 $\angle$ ien L'action porte sur l'objet essentiel (conceptuel). Le modèle pragmatique (décrivant les du pragmatique acteurs et leurs actions) se réfère, donc, au modèle sémantique (décrivant les objets au au sémantique cœur du métier).

Lien Les types de sites sont déterminés par la répartition des acteurs et des responsabilités. du géographique S'il y a une direction régionale, c'est parce que l'on y localise un certain type de au pragmatique responsabilité.

Lien du logique au Les termes du modèle logique proviennent d'une transcription des descriptions sémantique et sémantiques et pragmatiques, transcription guidée par les règles de structuration. Ce *pragmatique* point est détaillé plus loin.

Lien du matérie/ Cette relation permet de dire quel matériel se trouve à quel endroit. Cette au géographique détermination s'accompagne d'éléments quantitatifs.

Lien On peut choisir l'un en fonction de l'autre ou inversement. La topologie choisie entre technique accorde la priorité à l'architecture matérielle, plus contraignante. Même si le et matérie/ raisonnement se fait dans l'autre sens, la documentation restera les dépendances fixées par la topologie.

Lien du logicie/ Un composant logiciel, quel que soit son niveau, s'obtient par dérivation d'un vers logique et composant logique, pour une architecture technique donnée. technique

Lien du physique La chaîne de production du logiciel aboutit à l'aspect physique. La dernière étape vers le matériel et consiste à localiser les composants logiciels sur l'architecture matérielle. le logiciel

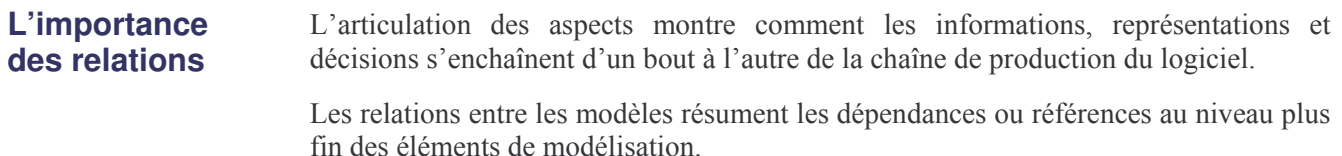

Sur ces relations, il est possible de définir des règles de dérivation<sup>2</sup> qui permettent de passer, parfois mécaniquement, d'un aspect à un autre. Par exemple, une opération sur une classe du modèle sémantique devient un « service logique », après quelques changements de sa signature (son interface).

<sup>&</sup>lt;sup>2</sup> Nous préférons le terme « dérivation » à celui de « transformation ». Transformer, c'est prendre un objet et le changer; alors que la dérivation part d'un objet pour en fabriquer un autre. Les transformations sont internes à un aspect ; les dérivations impliquent plusieurs aspects : elles alimentent un modèle à partir d'informations trouvées dans un modèle en amont.

### Le rôle de l'aspect logique

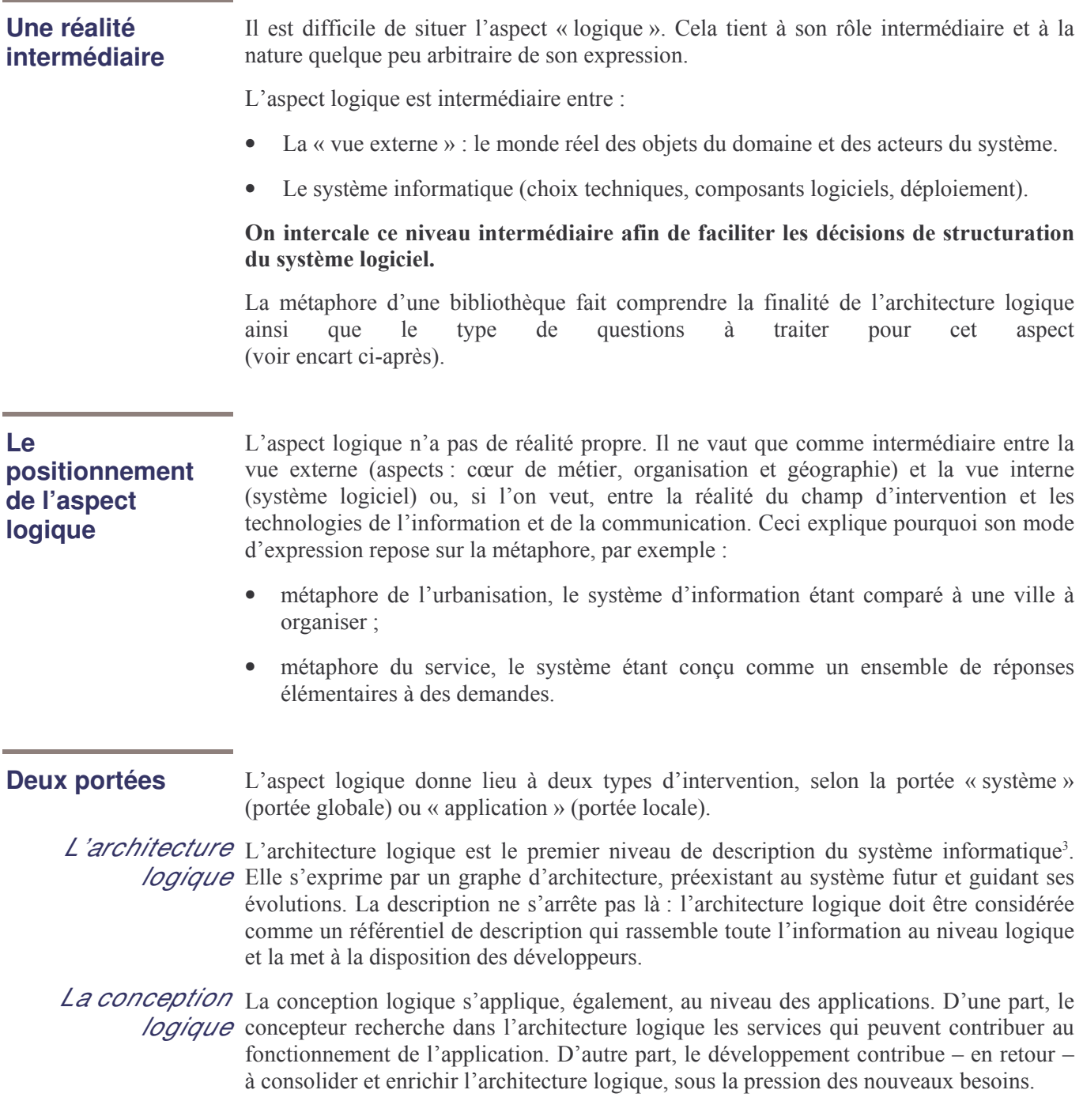

<sup>&</sup>lt;sup>3</sup> Les « niveaux » antérieurs (sémantique et pragmatique) portent sur le Système Entreprise lui-même, non sur le système informatique. Celui-ci est une composante de celui-là.

#### Qu'est-ce que la conception logique ? – La métaphore de la bibliothèque

Si on veut ranger au mieux des ouvrages dans une bibliothèque et faciliter son exploitation, on commencera par étudier le domaine de la bibliographie : classification des disciplines et des thèmes, analyse des relations entre thèmes, auteurs, livres, etc. Cette approche de la sémantique aboutit à un modèle très buissonnant, où tout peut être relié à tout. Il est essentiel de percevoir cette réalité, car, même si on ne peut pas la restituer physiquement (dans la bibliothèque) ou informatiquement (dans le logiciel), elle sous-tend les pratiques. Elle constitue donc le point de départ et l'horizon de la conception. Elle fait l'objet de la modélisation « sémantique ».

Dans un deuxième temps, avant d'organiser notre bibliothèque, nous devons étudier les comportements de ses visiteurs. Ouelles sont les populations ? Ouels sont leurs besoins et leurs motivations ? Comment agissent-ils ? Certains viennent avec un besoin précis ; d'autres sont là pour la flânerie. Parfois, l'approche sera pratique : trouver toutes les ressources sur un thème, sans distinction de discipline ou de support. D'autres fois, elle sera ludique : goût du livre, séduction des classements par collection, etc. Ces questions sont étudiées dans l'aspect  $\mathcal{R}$  pragmatique ».

Ensuite, le concepteur de la bibliothèque se doit de considérer les contraintes et possibilités liées à la topologie des lieux : séparation entre espace public et espace réservé : nombre d'étages : communications, etc. Ces éléments devront être pris en compte dans la suite de la conception. C'est l'aspect « géographique ».

La bibliothèque comporte, également, un aspect « technique ». Les catalogues proposent des éléments de mobiliers avec des caractéristiques physiques à respecter. La hauteur et la longueur des étagères dépendent du matériau et du style choisi. On peut penser à des dispositifs mécaniques pour le transport et le rangement des livres ou pour l'accumulation des étagères dans un espace réduit...

En considérant l'ensemble de ces éléments :

- le modèle sémantique comme idéal, réel dans l'esprit du lecteur mais inaccessible quand on veut le transposer dans la solution physique;
- $\bullet$ les usages et attentes des utilisateurs ;
- les possibilités techniques ou les choix déjà imposés ;  $\bullet$

le concepteur va esquisser un schéma pour ranger les ouvrages. Il cherchera à préserver le plus possible la prolifération de la sémantique et la fluidité de la pragmatique. Mais il est conscient des contraintes issues de la technologie et des conséquences de ses décisions sur le comportement du système qui sera mis en œuvre. Ce schéma, il en établit d'abord les principes, puis le mène progressivement jusqu'à un niveau de détail qui permettra au bibliothécaire de savoir, sans ambiguïté, où ranger chaque livre.

C'est cela, l'architecture logique !

Le concepteur est sans cesse en situation d'arbitrer entre différentes options. À chaque décision, il sait ce qu'il perd. Il peut, d'ailleurs, essayer de compenser ces sacrifices ou de limiter les désagréments occasionnés, en imaginant des dispositifs complémentaires<sup>4</sup>.

<sup>&</sup>lt;sup>4</sup> Par exemple, dans les cas où un doute subsisterait sur le classement d'un ouvrage : soit acheter plusieurs exemplaires et en mettre un à chaque endroit candidat; soit insérer entre les ouvrages des fiches qui renvoient à d'autres localisations...

### La notion de « service »

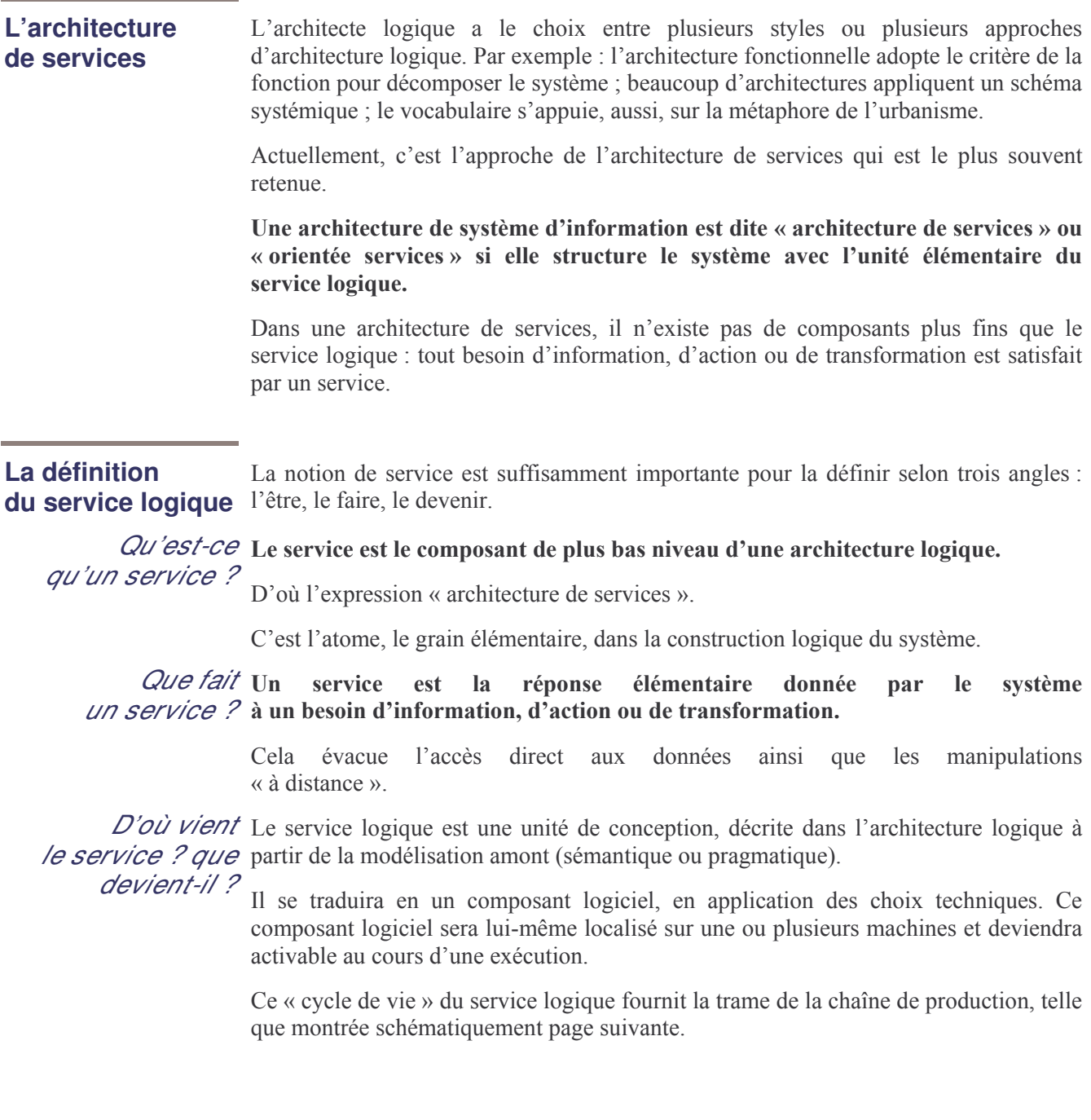

### La chaîne de production

Figure PxM-02 5. Le cycle de vie du service, rapporté aux aspects de la topologie du Système Entreprise.

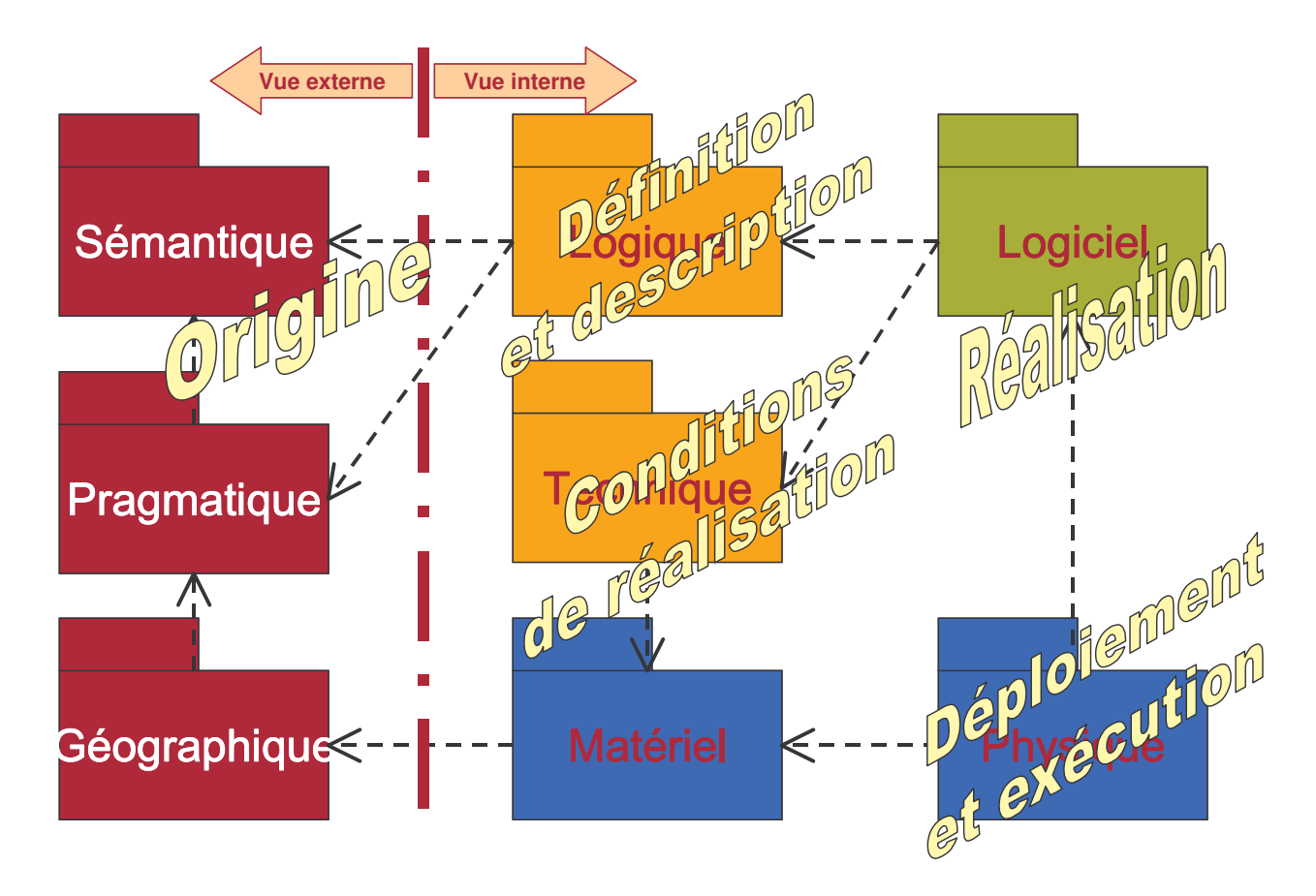

Les services logiques (des milliers) sont rangés dans des agrégats logiques sur trois **Notions connexes** niveaux d'agrégation :

- les machines logiques (représentées par des classes UML);
- les ateliers logiques (paquetages regroupant des machines fortement liées);
- $\bullet$ les fabriques logiques (paquetages correspondant aux domaines).

La nature d'un service logique dépend de sa localisation (voir figure suivante) :

- soit dans une « machine logique métier » (MLM), dans le noyau du système (une MLM dérive d'une classe sémantique);
- soit dans une « machine logique organisation » (MLO), dans une couche intermédiaire.

La partie « Les produits » aborde ces notions plus en détail.

#### La justification

Le choix de l'architecture de services permet des gains en qualité sur la structuration du système, même en l'absence de technologies orientées objet. Il entraîne la production de composants logiciels publiés en tant que services, dans le droit fil des technologies web services. C'est donc un atout pour l'ouverture du système.

## Les produits

### Les termes généraux

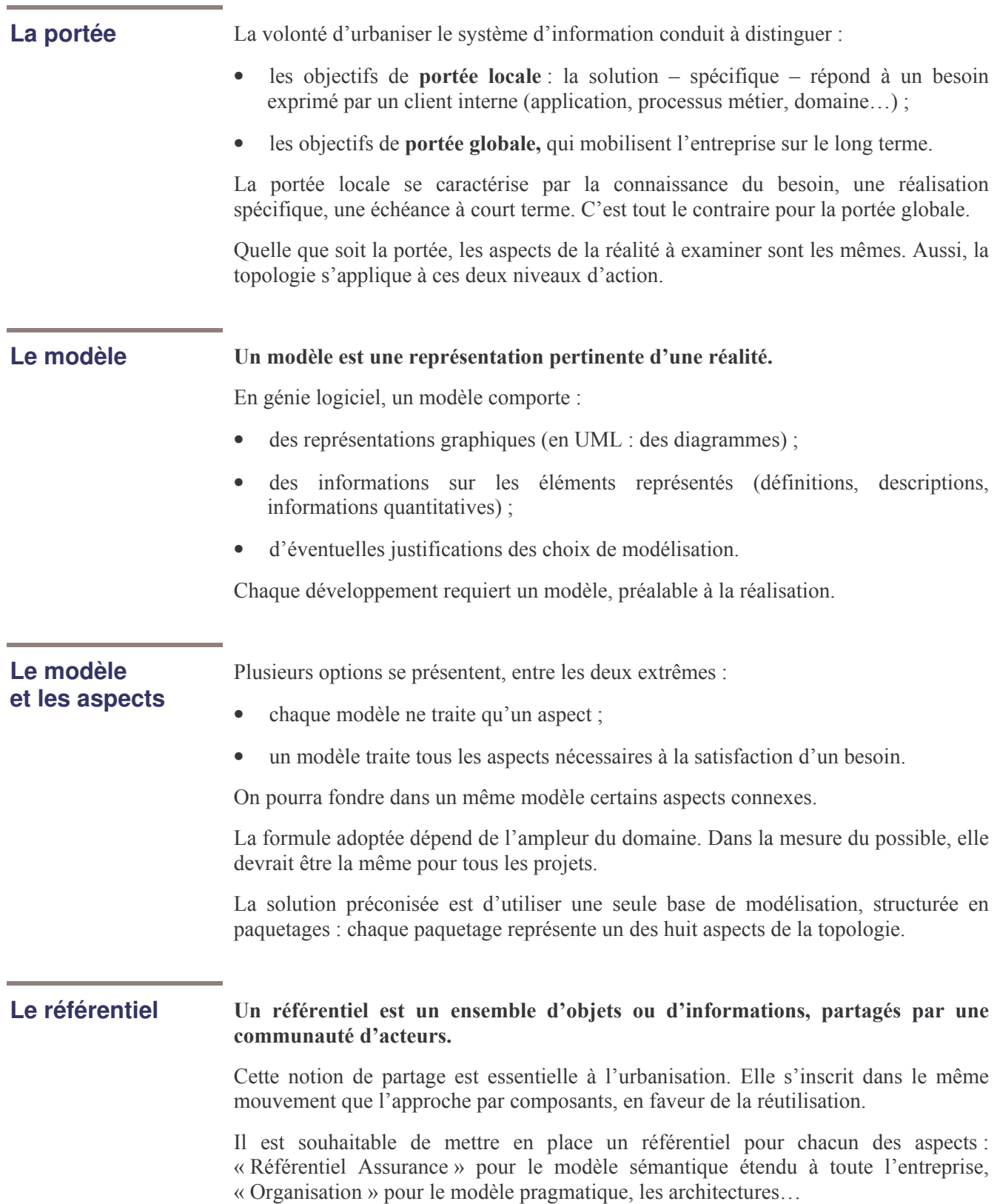

### Le modèle sémantique : Aller à l'essentiel pour dégager un noyau stable

#### L'attitude

Le modélisateur qui se donne pour tâche d'exprimer la sémantique, aborde le réel, sans *a priori*. Contrairement aux apparences, cette attitude n'est pas spontanée. Elle exige, du modélisateur, un effort particulier et sans cesse renouvelé pour faire abstraction des contingences organisationnelles et techniques. La qualité du modèle sémantique repose sur sa capacité à s'affranchir des pratiques actuelles et de la solution existante.

De plus, loin de s'embarrasser de l'apparente complexité du domaine, il doit capter l'essentiel et dégager le noyau fondamental.

Il lui faudra défendre la simplicité de son modèle face à la tendance générale à la complication. Une de ses réponses consistera à montrer comment ce modèle essentiel restitue la réalité et comment il peut se « déplier », s'instancier pour prendre en compte la diversité des situations concrètes.

#### **Les termes**

Les termes de la modélisation sémantique, telle que pratiquée dans Praxeme, sont ceux de l'approche orientée objet. En effet, le but étant de représenter l'univers mental de l'utilisateur, le modélisateur recherche un moyen d'expression qui soit le plus naturel possible. La notation objet, aujourd'hui standardisée avec UML, fournit un bon moyen, à condition de le maintenir au bon niveau d'expression.

On parlera, donc, en termes de classes, de propriétés de classes (informatives : les attributs; actives : les opérations; associatives : les relations). Les propriétés structurelles sont assurées par les relations : héritage, association. Le modèle se structure en domaines d'objets, représentés par les paquetages (voir dans la partie « Les procédés », la décomposition en domaines d'objets).

Ces notions étant les catégories de représentation standard, le schéma ci-dessous n'est qu'une vue simplifiée du méta-modèle UML.

Figure PxM-02 6. La terminologie pour la modélisation sémantique

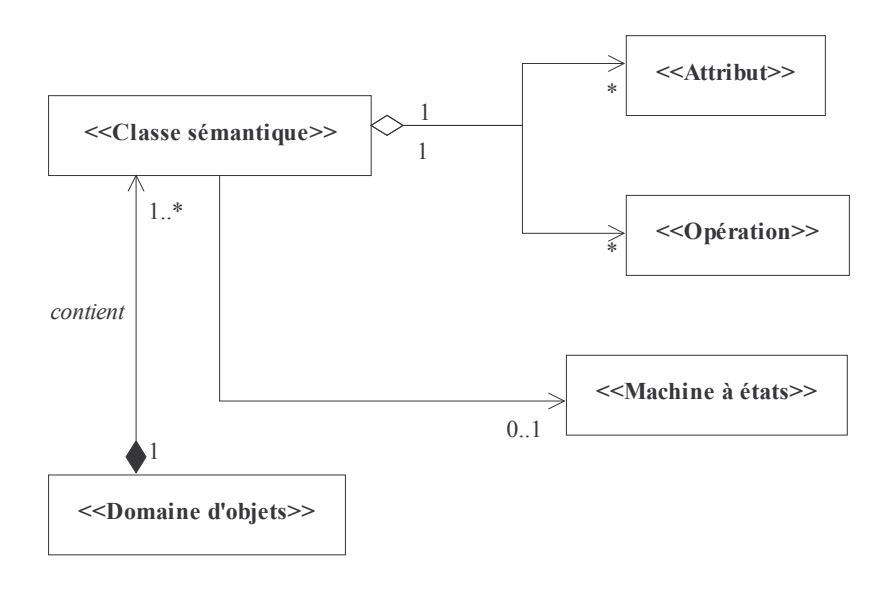

### Le modèle pragmatique : Exprimer le besoin - local - et garantir la cohérence - globale

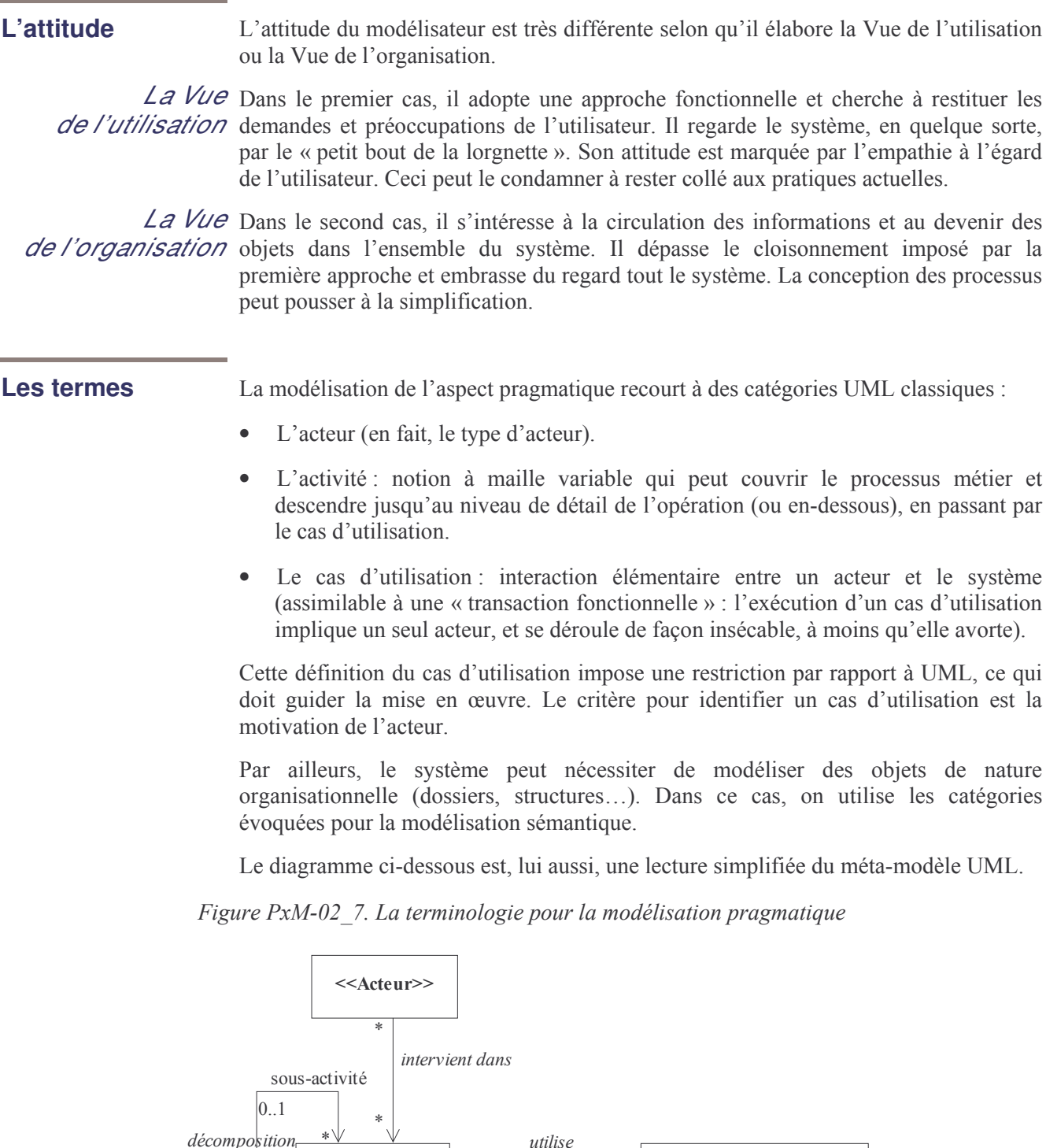

<<Activité>>

appelant

<<Cas d'utilisation>>

 $outil^*$ 

appelé

 $\overline{app}$ elle

## Le modèle logique : Structurer pour durer

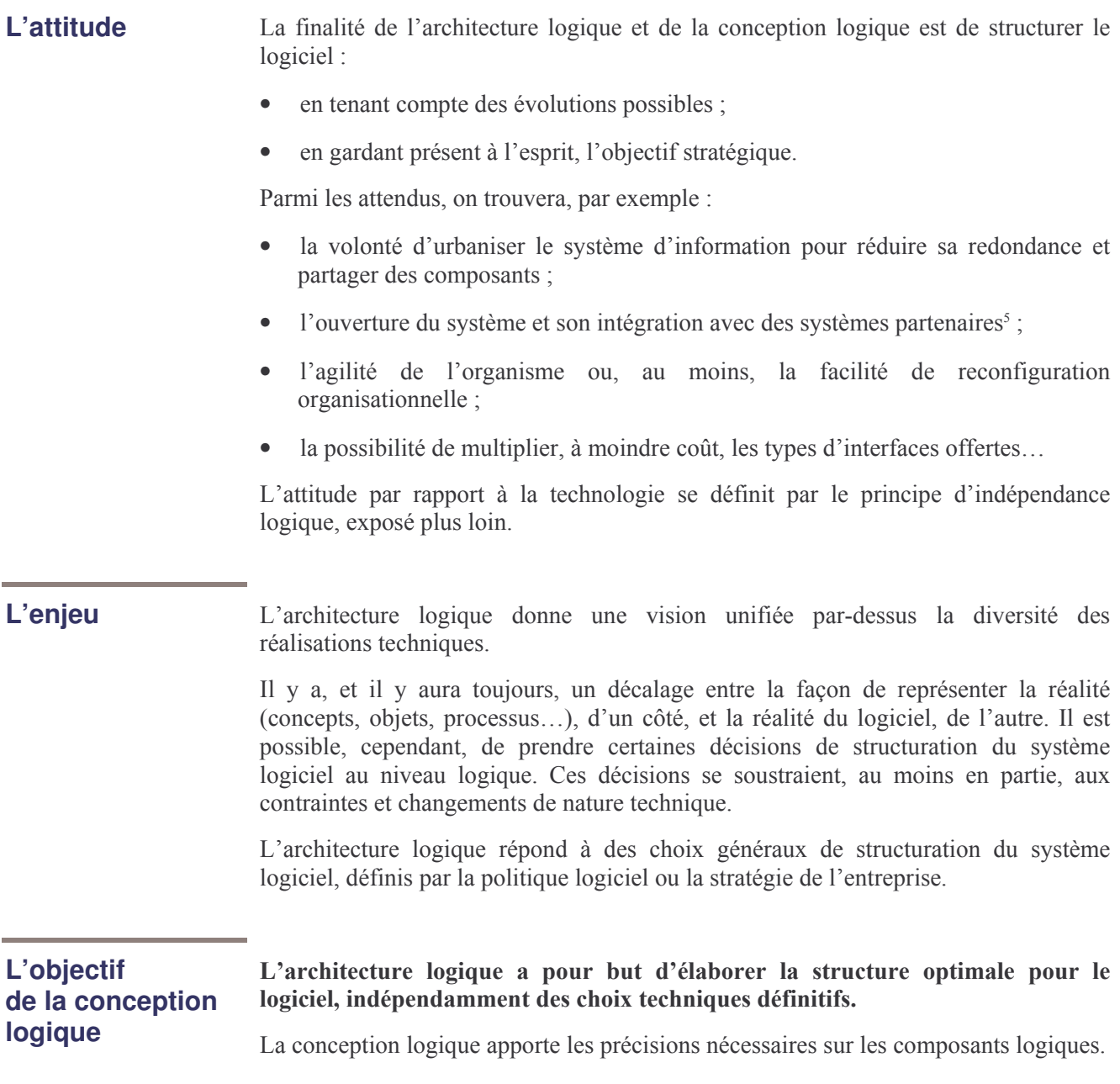

 $^5$  On parlera, alors, de SIIO : système d'information inter-organisationnel.

**Fabrique logique** 

**Atelier logique** 

**Machine logique** 

**Services** 

## Les produits (suite)

### Le modèle logique : un langage à part

#### La terminologie Du fait de sa position intermédiaire entre, d'un côté, la vue externe du système (la vraie vie) et, de l'autre, le système informatique, le modèle logique doit se doter d'un vocabulaire qui lui est propre. Ce vocabulaire doit permettre de restituer la réalité (sémantique et pragmatique) dans le système, tout en facilitant les décisions de structuration de celui-ci.

Dans notre cas, la terminologie de la modélisation logique s'élabore à partir de la notion de service logique (cf. définition p. 15).

#### Les termes Le service logique est le grain élémentaire du système, décrit sur le plan logique.

Les milliers de services s'ordonnent dans différents niveaux d'agrégats logiques.

> Figure PxM-02 8. L'emboîtement des agrégats logiques

Le tableau ci-dessous en donne les définitions, assorties d'exemples de règles.

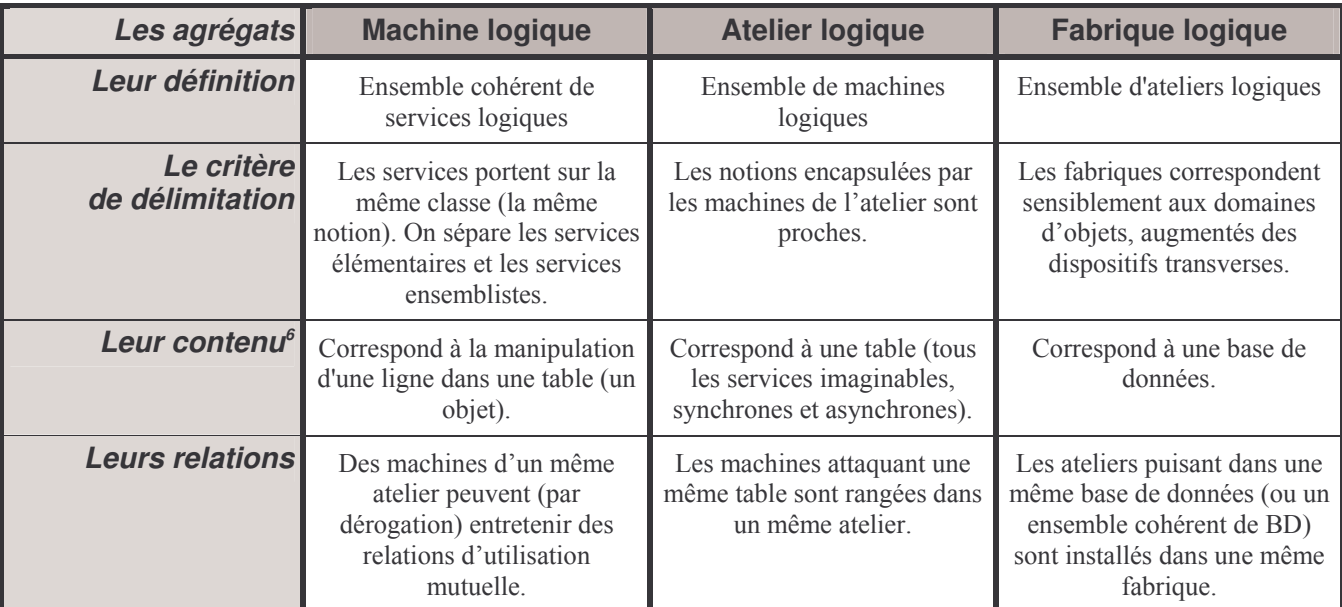

<sup>&</sup>lt;sup>6</sup> Ces remarques relatives aux données ne sont qu'indicatives. En fait, l'architecture des données peut être plus compliquée, voire totalement découplée de l'architecture des services. C'est le cas quand l'architecture de services se déploie en conservant des bases de données existantes. Une seul chose demeure, dans tous les cas de figure, quand on choisit l'approche SOA : le plan des services surplombe et masque le plan des données.

Le modèle logique : la stratification du système

## Les produits (suite)

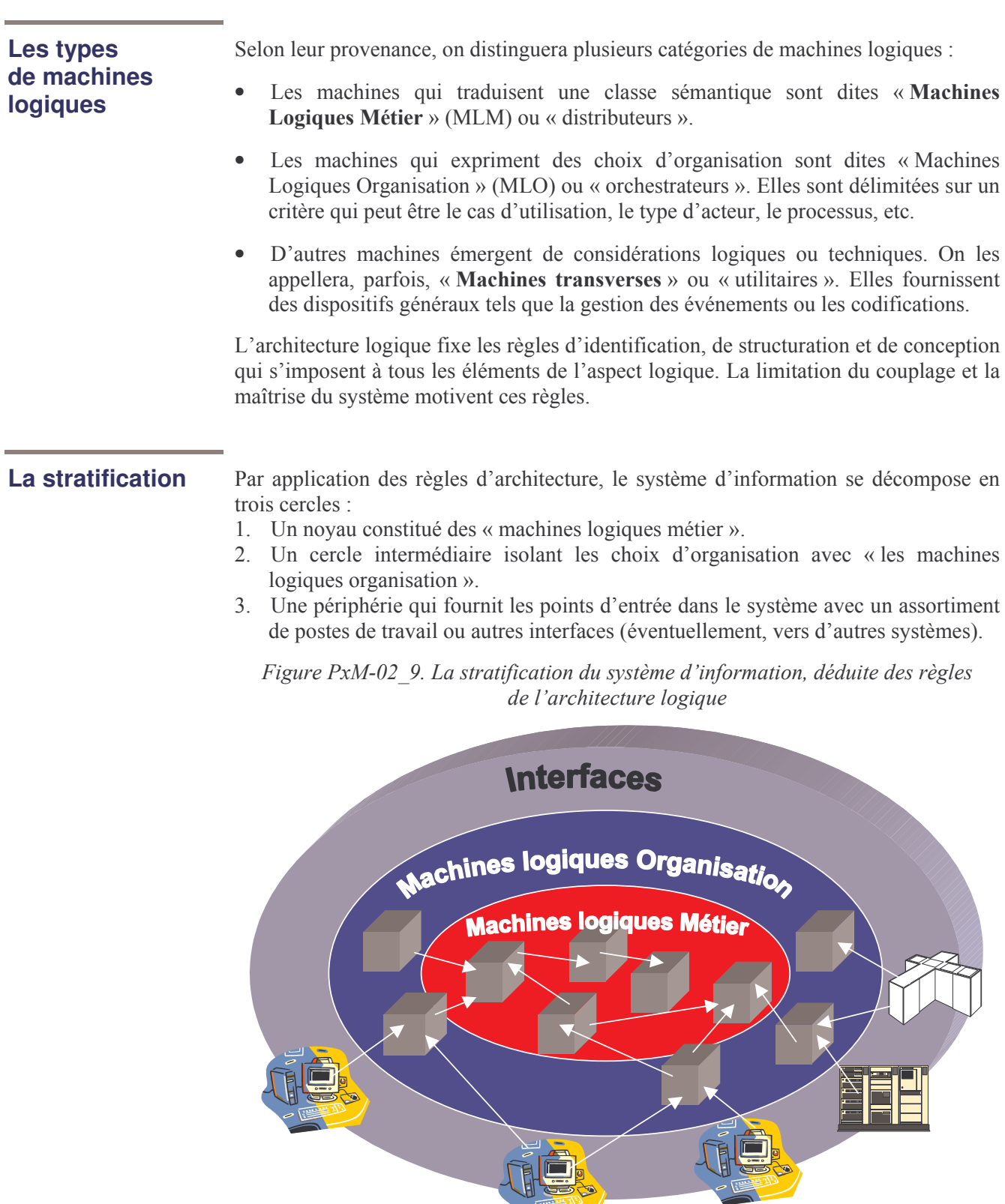

### L'élaboration de l'architecture de services

#### Les termes

En plus des termes présentés jusqu'ici, la conception logique distingue :

- les machines logiques individuelles, dont les services traitent une seule instance (un seul objet ou occurrence);
- les machines logiques ensemblistes, qui rassemblent les services tels que  $\bullet$ l'instanciation, les requêtes, les statistiques.

L'architecture logique traduit les comportements d'une classe sémantique en deux machines logiques, une de chaque catégorie. Les propriétés de la classe (y compris les associations) sont distribuées sur ces machines en fonction de leur portée.

#### Les correspondances

Le méta-modèle ci-dessous établit des correspondances simples entre les éléments de modélisation des aspects amont et les éléments logiques.

Figure PxM-02 10. Le méta-modèle Praxeme pour l'aspect logique

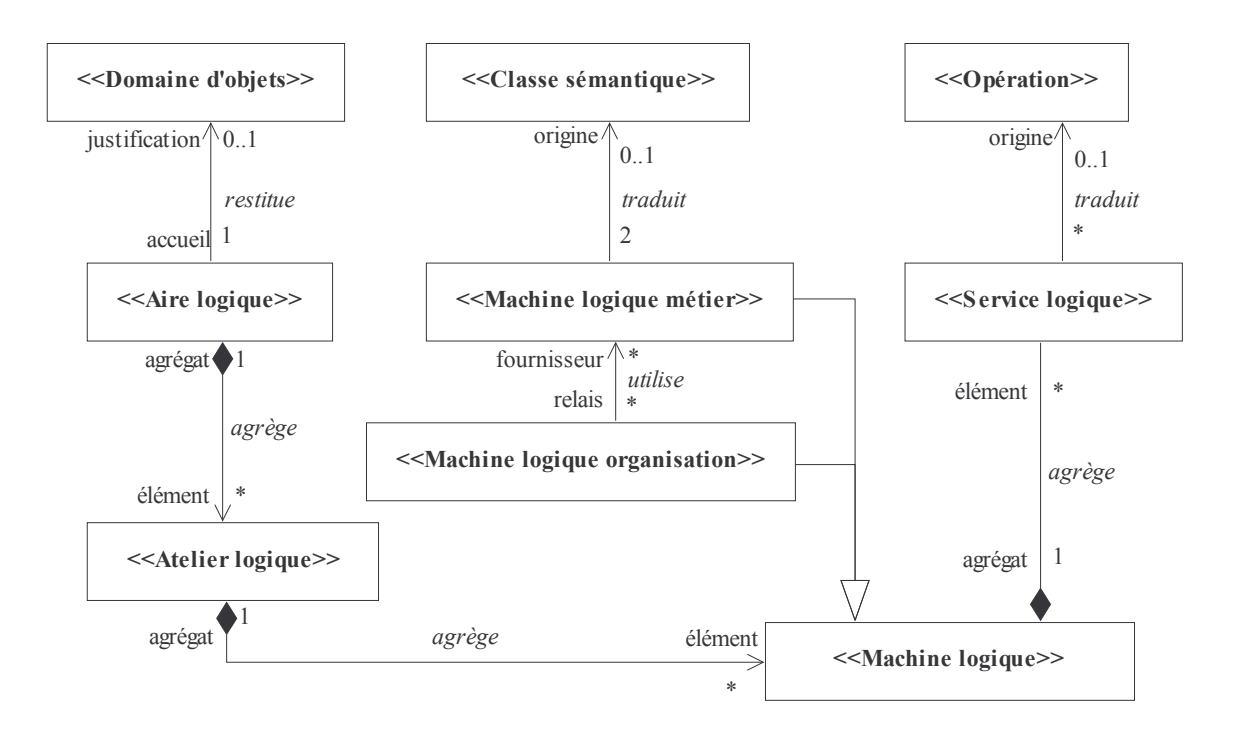

#### **Commentaire**

Le diagramme de classes ci-dessus ne présente qu'une partie du méta-modèle. Il faut savoir, surtout, que des services logiques peuvent être déduits autrement qu'à partir des opérations des classes sémantiques : à partir des attributs (services accesseurs), mais aussi à partir des associations, dans certains cas de figure.

NB : « aire logique » équivaut à « fabrique logique ».

#### La couverture du système par les modèles

#### Le principe

La topologie du Système Entreprise fournit le principe structurant auquel Praxeme se réfère pour définir les modèles et les livrables. Elle offre l'avantage de définir les modèles comme des représentations rigoureuses et complètes, limitées à un aspect clairement identifié. Elle montre, également, les dépendances entre les modèles. Ces dépendances indiquent comment les informations se relient les unes aux autres, d'un modèle à l'autre. Chaque métier de la modélisation connaît ainsi ses responsabilités.

Figure PxM-02\_11. L'articulation des modèles par aspects

#### Les livrables

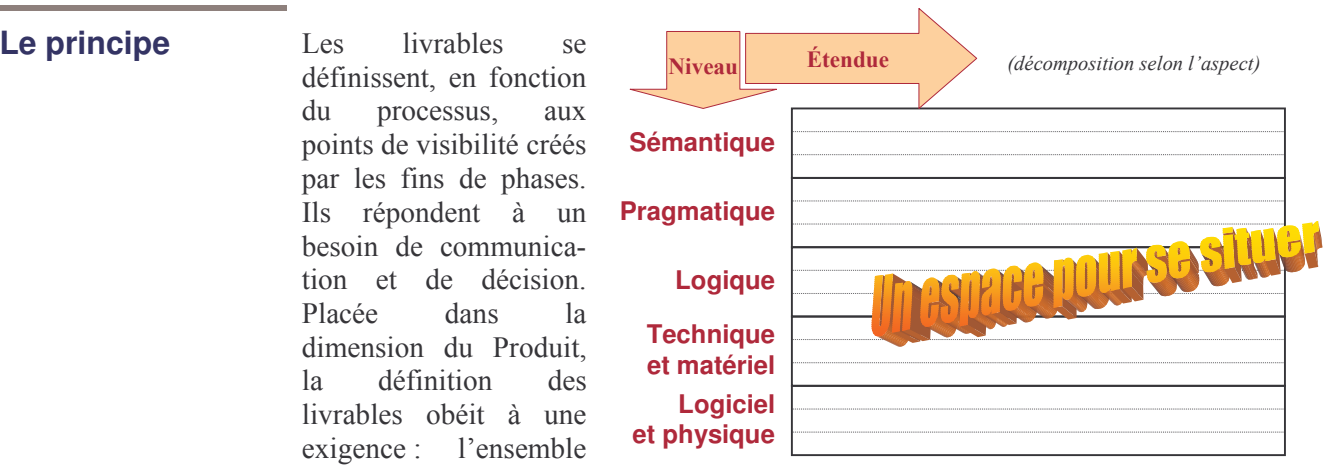

des livrables doit couvrir tout le champ de l'étude. Praxeme quadrille ce champ en croisant la liste des aspects et la portée. C'est ainsi que les livrables se définissent, comme le montre le tableau ci-dessous.

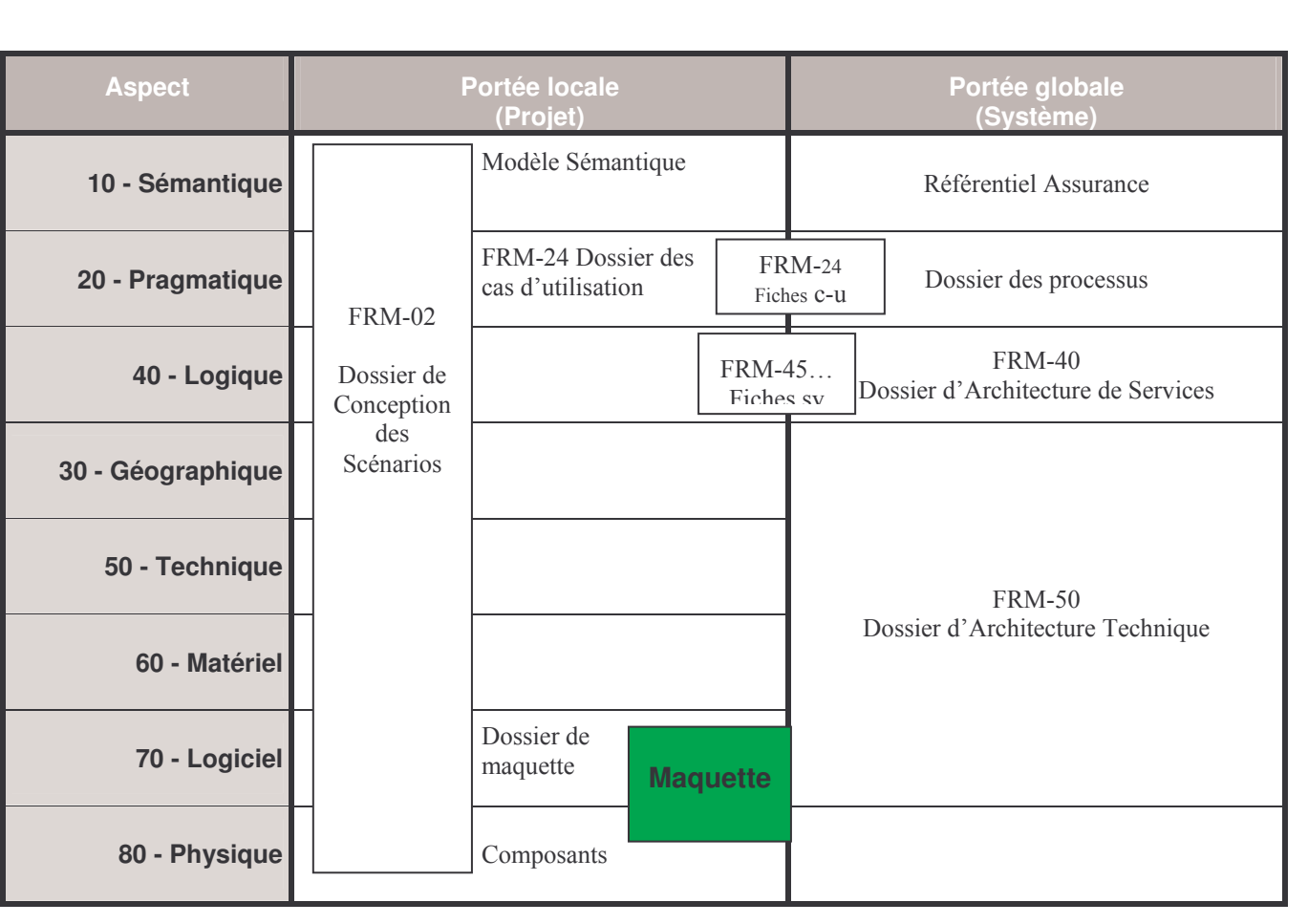

Figure PxM-02 12. Tableau d'ensemble des livrables

## Les livrables (suite)

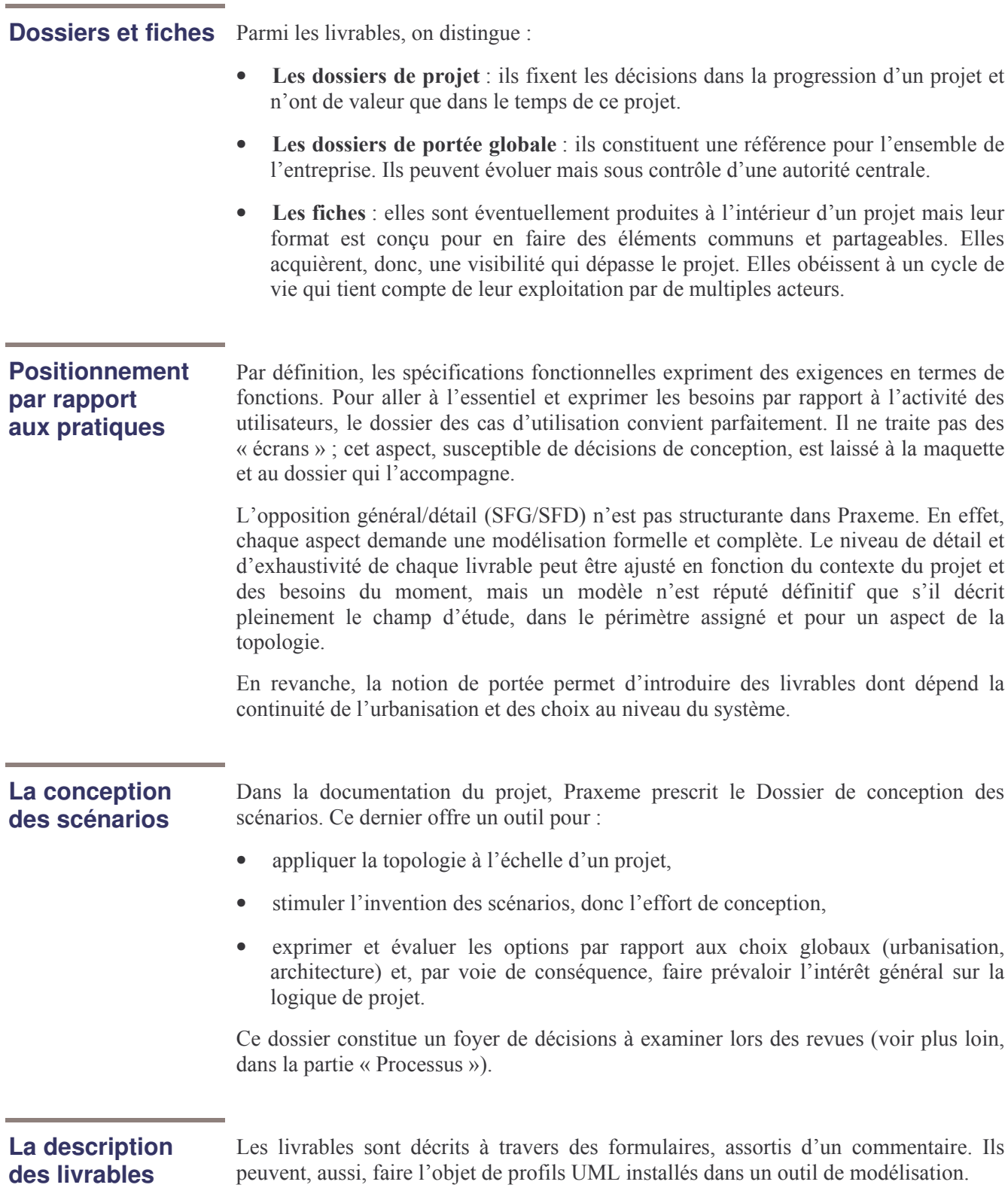

## Le processus

## La mise en œuvre de la topologie

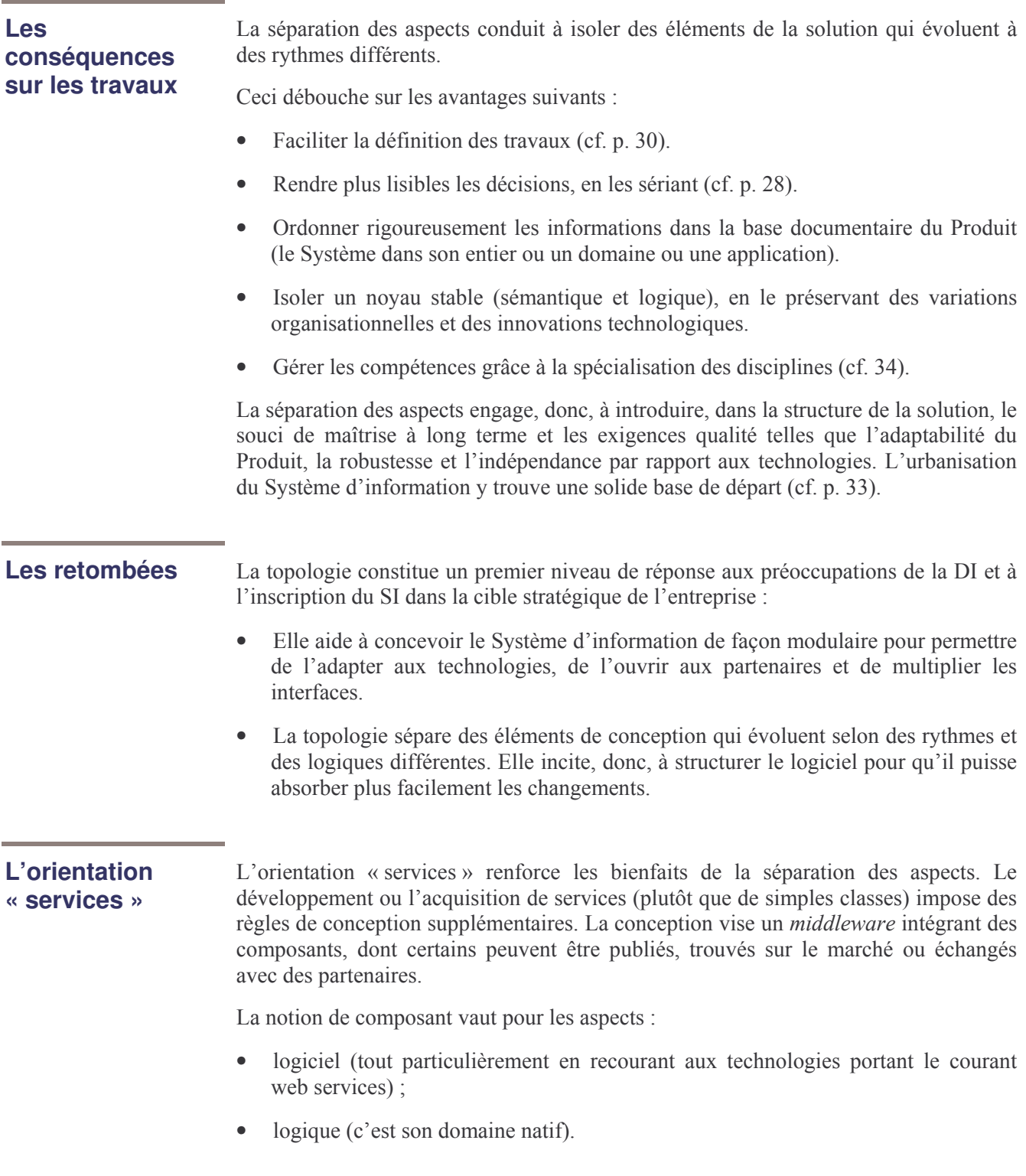

#### Modéliser : entre analyser et concevoir

Analyse versus La dichotomie « analyse / conception » est un grand classique du génie logiciel (et, plus généralement, des sciences de l'ingénieur). conception

> Cependant, les évolutions de ces dernières années (notamment, la généralisation des processus itératifs) ont eu tendance à brouiller cette opposition simple.

> Les démarches de développement traditionnelles identifiaient l'activité (d'analyse ou de conception) et la phase (segment temporel, unité de découpage des travaux). Elles obéissaient au modèle de la cascade. Les noms des phases désignaient les activités. Il nous faut distinguer, désormais, entre ces deux notions, une phase pouvant mêler ces deux types d'activités. Dans les cycles de développement itératif, une itération comporte souvent, à la fois, de l'analyse et de la conception.

> Pourtant, même si les outils mobilisés peuvent être les mêmes, l'analyse et la conception supposent deux attitudes radicalement différentes.

#### Les définitions

Analyser Analyser, c'est observer. Le terme évoque la décomposition en éléments plus fins, le souci du détail.

La posture du modélisateur qui analyse est caractérisée par :

- la passivité (il ne prend pas d'initiative ; il se « contente » de restituer ce qu'il observe):
- le souci du détail et de l'exhaustivité ;
- éventuellement, la traque des dysfonctionnements en vue d'alimenter la réflexion  $\bullet$ critique (analyse de l'existant, audit).

#### *Concevoir* Concevoir, c'est inventer.

La posture du modélisateur est alors très différente. On attend de lui qu'il imagine une ou plusieurs solutions à un problème posé ou à un besoin exprimé.

Les caractéristiques de cette activité sont :

- la prise en compte des exigences (qui ont été, préalablement, formulées et analysées) ou couverture du besoin ;
- l'inventivité, appuyée sur la connaissance de l'état de l'art et des possibilités :  $\bullet$
- l'évaluation économique des solutions proposées...

#### Les niveaux de cibles

#### Les éléments qui polarisent les activités

En plus du besoin et de la solution locale (réponse spécifique à un besoin), l'urbanisation ajoute deux grandes catégories d'objectifs :

- le « Système » lui-même, c'est-à-dire la solution globale, maîtrisée dans sa structure, ses évolutions et son contenu ;
- $\bullet$ la «vision» ou l'analyse et l'anticipation des besoins (regard tourné vers l'extérieur : la stratégie de l'entreprise, le marché, les possibilités et préoccupations futures).

Autrement dit, le même mouvement d'urbanisation concilie la conception globale du système, d'un côté, et l'analyse prospective du marché, de l'autre.

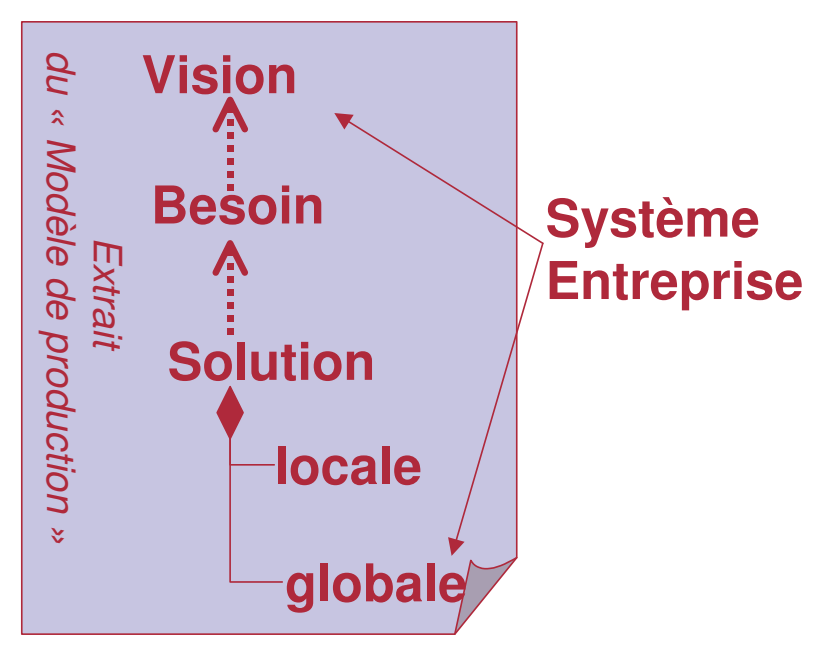

Figure PxM-02 13. Les niveaux de cibles

#### **Les** conséquences

Pour servir l'entreprise sur tous ces niveaux de cibles et contribuer à ses aiustements opérationnels, organisationnels ou stratégiques, les processus de la DI incluent les activités nécessaires. Le schéma ci-dessous en donne un apercu (détail en annexe).

Figure PxM-02 14. Les macro-activités en regard des niveaux de cibles

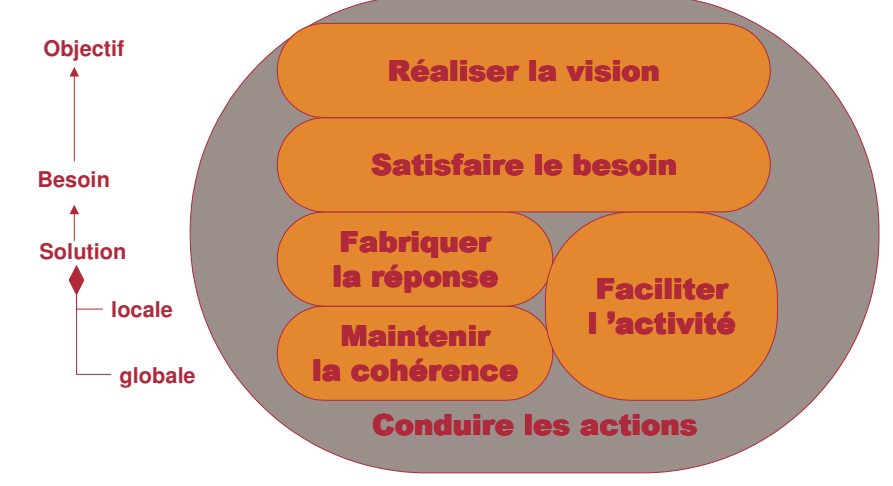

### La démarche : les possibilités de parallélisme

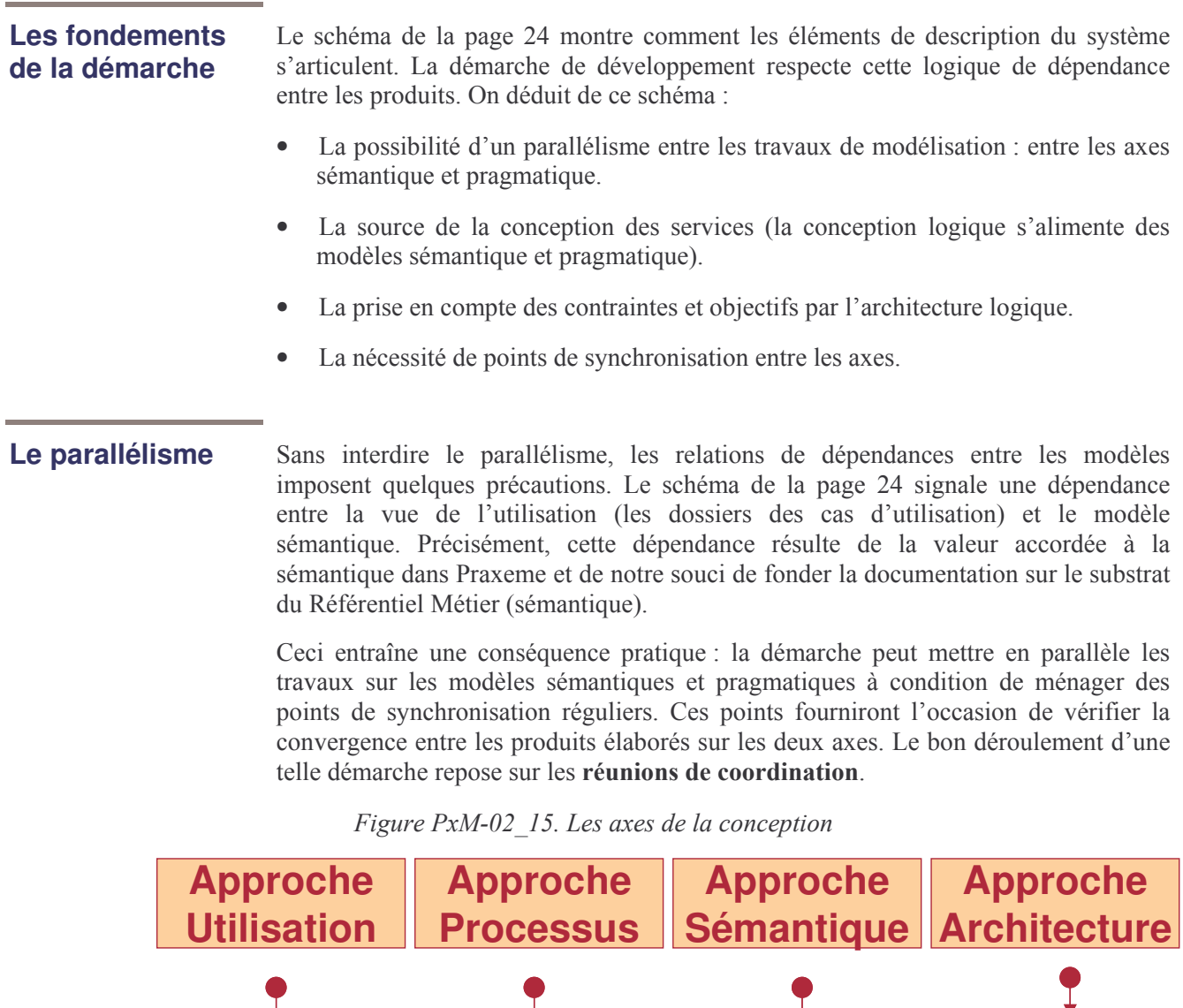

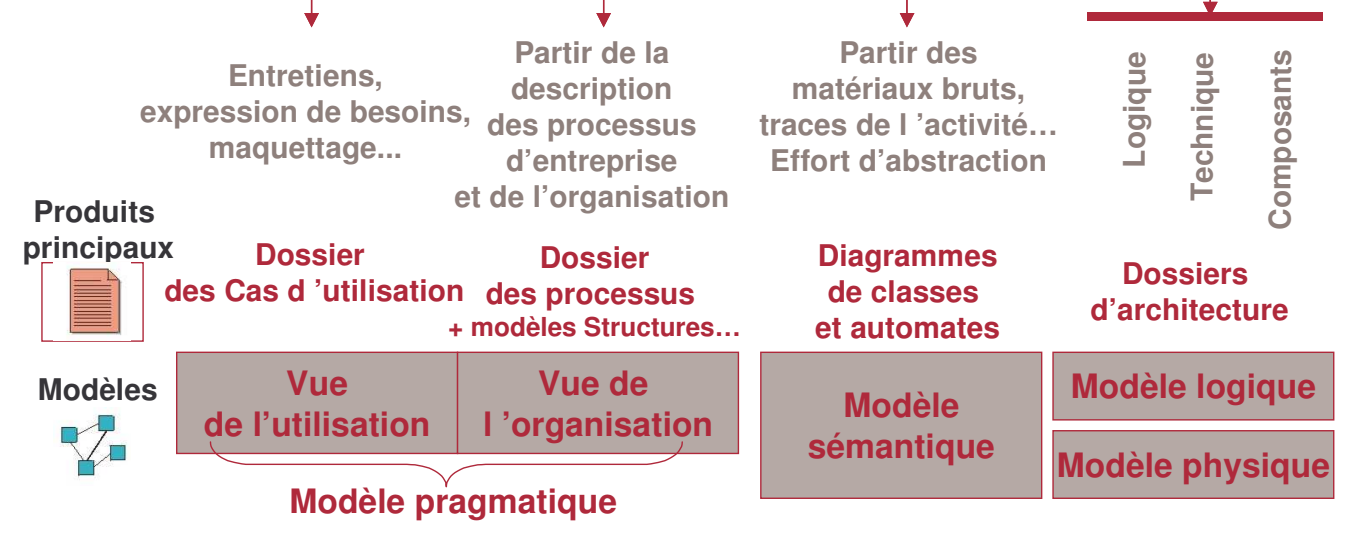

### **La démarche : les travaux d'architecture**

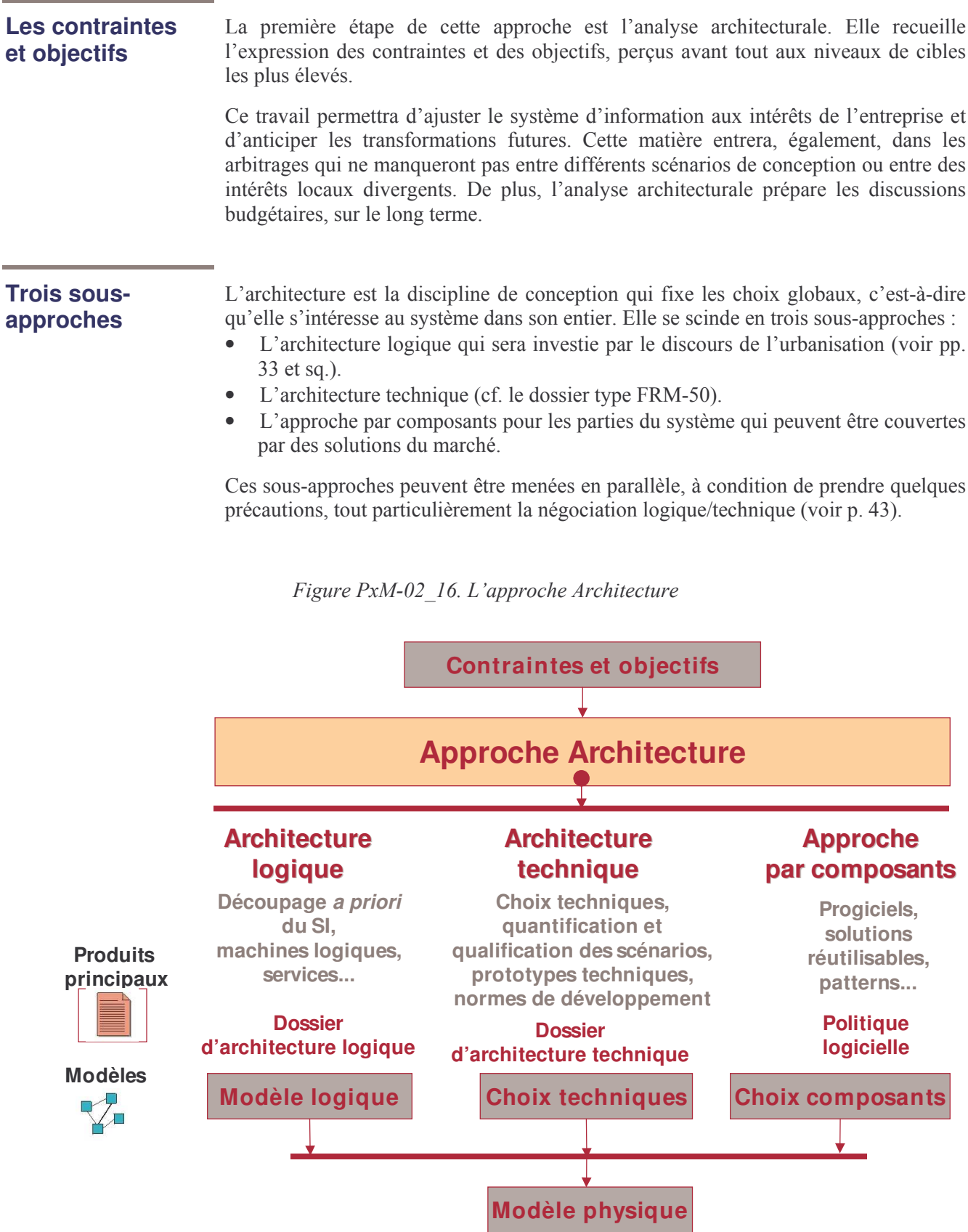

### Les activités de portée globale

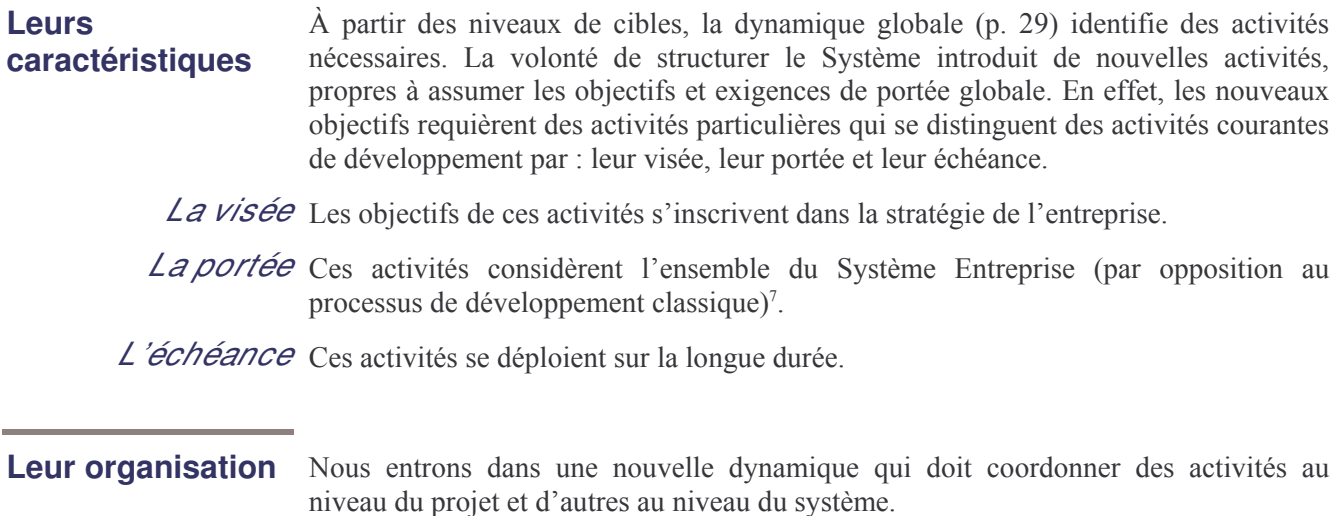

Le schéma ci-dessous recense ces activités et montre leur positionnement par rapport au fonctionnement ordinaire de l'activité de développement.

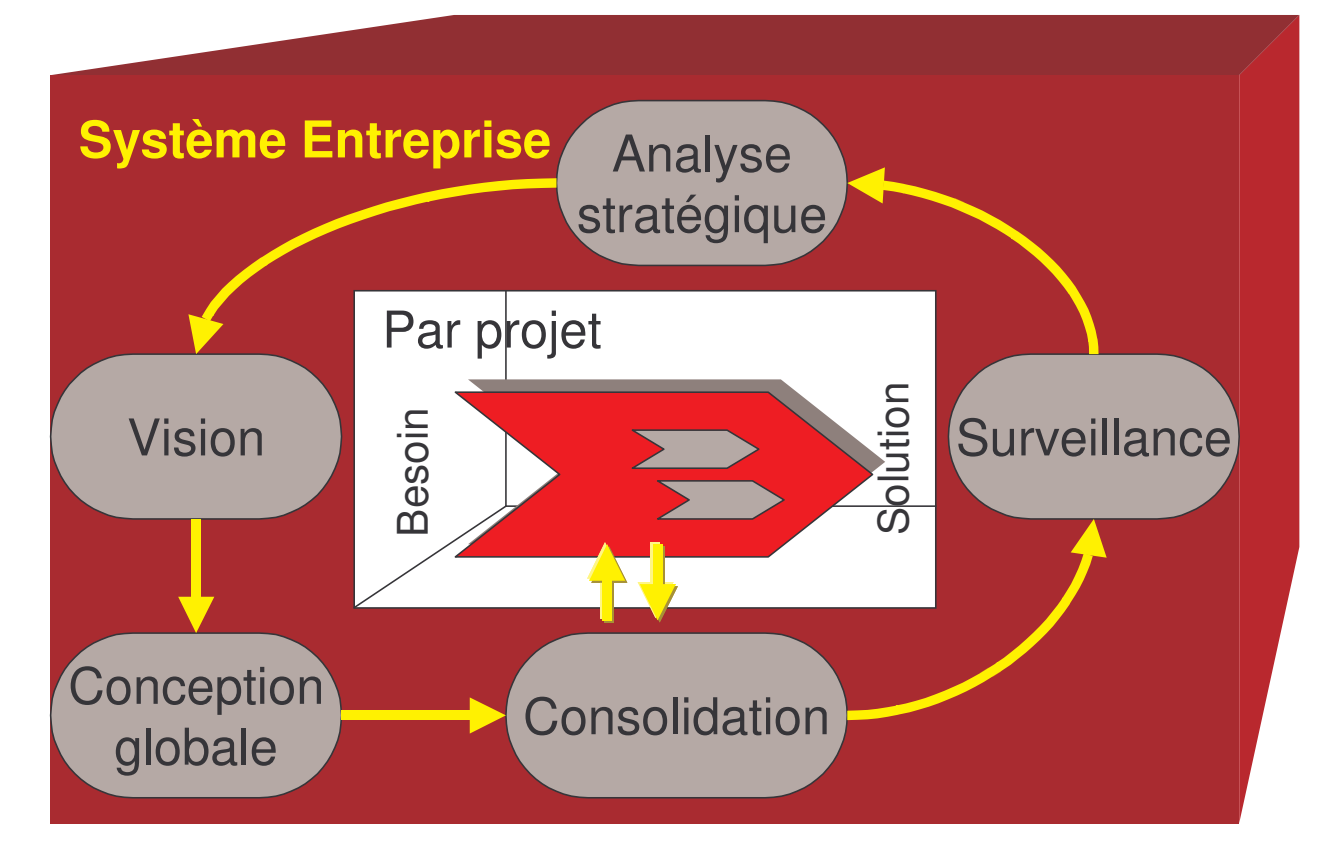

Figure PxM-02 17. Les activités de portée globale accompagnant les projets

<sup>7</sup> Même pour une demande mineure, il s'agit d'évaluer l'impact sur l'ensemble du système logiciel.

#### L'urbanisation

#### L'urbanisation du système d'information

Au fil des années, l'empilement des développements logiciels a débouché sur un système très complexe, assemblage de fonctionnalités s'exécutant sur des matériels différents, répondant à des besoins percus localement et soumises à l'obsolescence et aux changements de toutes sortes.

Afin de réduire cette complexité et de mettre les nouvelles possibilités technologiques au service de l'entreprise, il est nécessaire de réorganiser le système en une architecture plus économique. Cette architecture doit tenir compte des possibilités technologiques – en aval – mais surtout – en amont – de la vision d'entreprise, des contraintes et objectifs évoqués précédemment.

Une discipline vient au service d'une telle ambition : l'urbanisation.

## L'urbanisation est une discipline de conception qui a pour but de : structurer le système d'information pour favoriser son adéquation à la stratégie et aux besoins des entreprises

L'urbanisation des systèmes d'information consiste, principalement, à adopter une attitude qui privilégie le global sur le local, le long terme sur le court terme.

#### Les notions liées à l'urbanisation

Pour l'essentiel, les procédés employés dans l'urbanisation sont ceux de la cartographie applicative (pour l'analyse de l'existant) et de l'architecture logique (pour la conception). Aujourd'hui, UML vient à l'appui de cette discipline et la transforme de l'intérieur en la dotant d'un langage précis. Cette technique de représentation assure la continuité entre les représentations globales de l'architecte et les représentations détaillées du concepteur. Cette continuité entraîne une véritable révolution dans la distribution des rôles et la définition des responsabilités.

La cible L'acte fondateur de l'urbanisation, dans l'entreprise, est la publication d'une « cible d'urbanisation d'urbanisation». Il s'agit simplement d'un graphe d'architecture logique qui représente la « cité idéale », le système tel que l'on voudrait le construire. Cette cible sera d'autant meilleure que l'urbaniste sera capable de s'affranchir de l'existant, de simplifier le système et de le redessiner sur des critères qui en assurent la stabilité.

La trajectoire La cible d'urbanisation ne peut être atteinte qu'après un parcours de plusieurs années, d'urbanisation à condition qu'elle soit portée au plus haut niveau de la hiérarchie, seul capable de lui assurer la continuité de vision et de moyen nécessaire. Au-delà de la maîtrise opérationnelle, le succès d'une urbanisation repose sur le *leadership*.

> La « trajectoire d'urbanisation » se compose d'une succession d'états stables du système, pré-définis, qui le conduisent, années après années, de l'existant à la cible. Chaque état fait l'objet d'un graphe d'architecture intermédiaire qui loge les investissements de l'année en les situant le plus possible dans la cible. De cette manière, l'investissement fructifie davantage...

### L'organisation de l'urbanisation

#### La distribution des objectifs

Chacun des objectifs doit être assumé par un acteur. En ce qui concerne les objectifs de portée locale, c'est-à-dire ceux d'un projet, une méthode de conduite classique précise les rôles nécessaires et leur implication dans le processus de développement.

Reste à fixer les rôles associés à la visée long terme et à affecter les personnes. C'est ce que tente le tableau suivant.

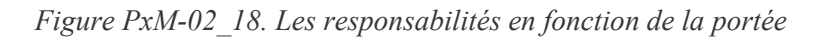

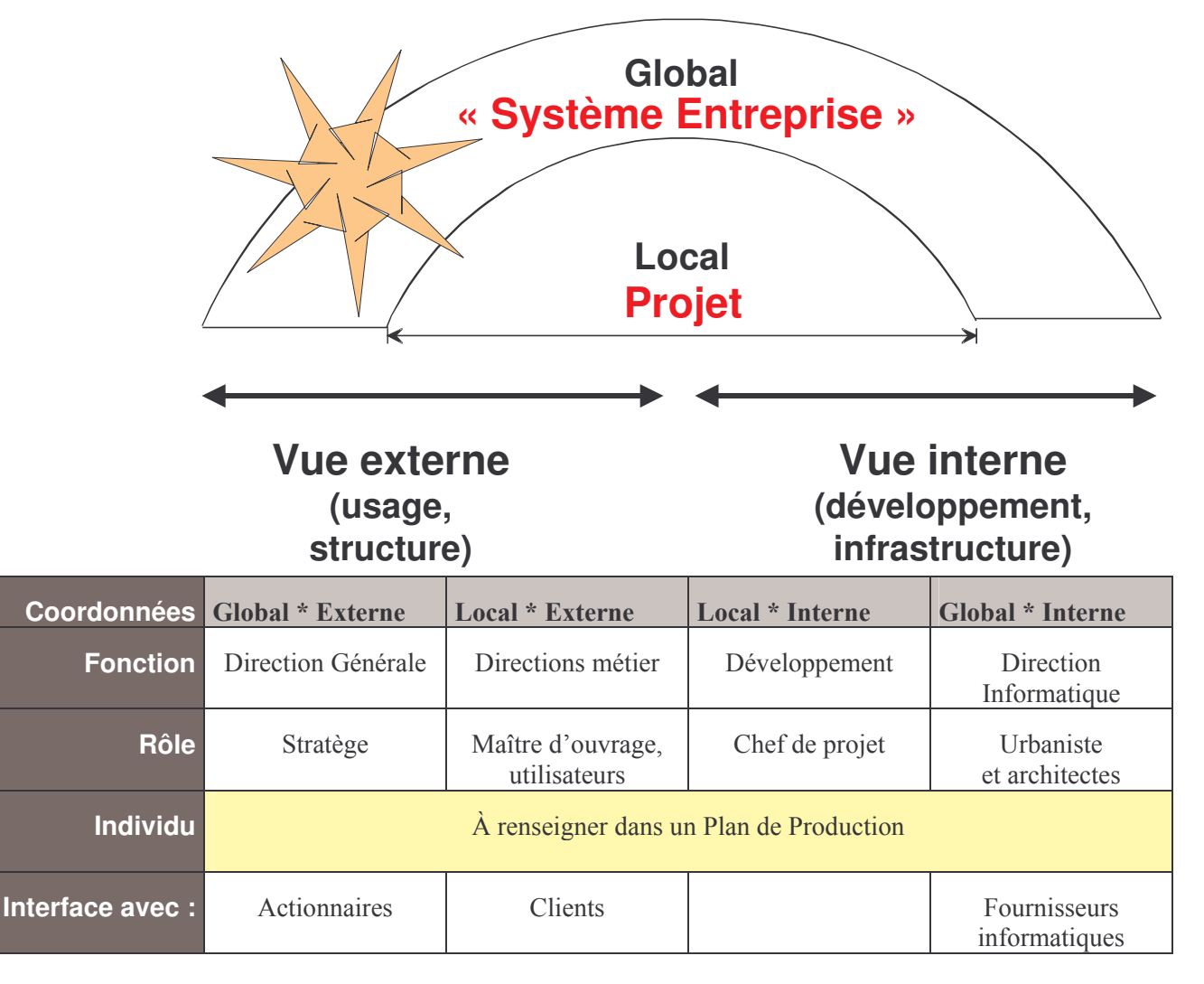

#### L'urbaniste

Si la plupart des rôles cités sont relativement courants, il faut insister sur celui de l'urbaniste, propre à la dynamique d'urbanisation des systèmes. L'urbaniste est celui qui porte l'objectif d'urbanisation : il est le gardien de la cible d'urbanisation, aiuste la trajectoire à la vision d'entreprise ainsi qu'aux contingences rencontrées, assure l'interface avec l'organisateur et l'architecte technique. Il participe activement aux revues de conception où il fait prévaloir le point de vue global et stimule la réutilisation et le partage.

#### Les responsabilités sur les aspects

La gestion Le schéma ci-dessous propose une typologie des rôles, appuyée sur la topologie. des compétences Figure PxM-02 19. Les rôles dans Praxeme

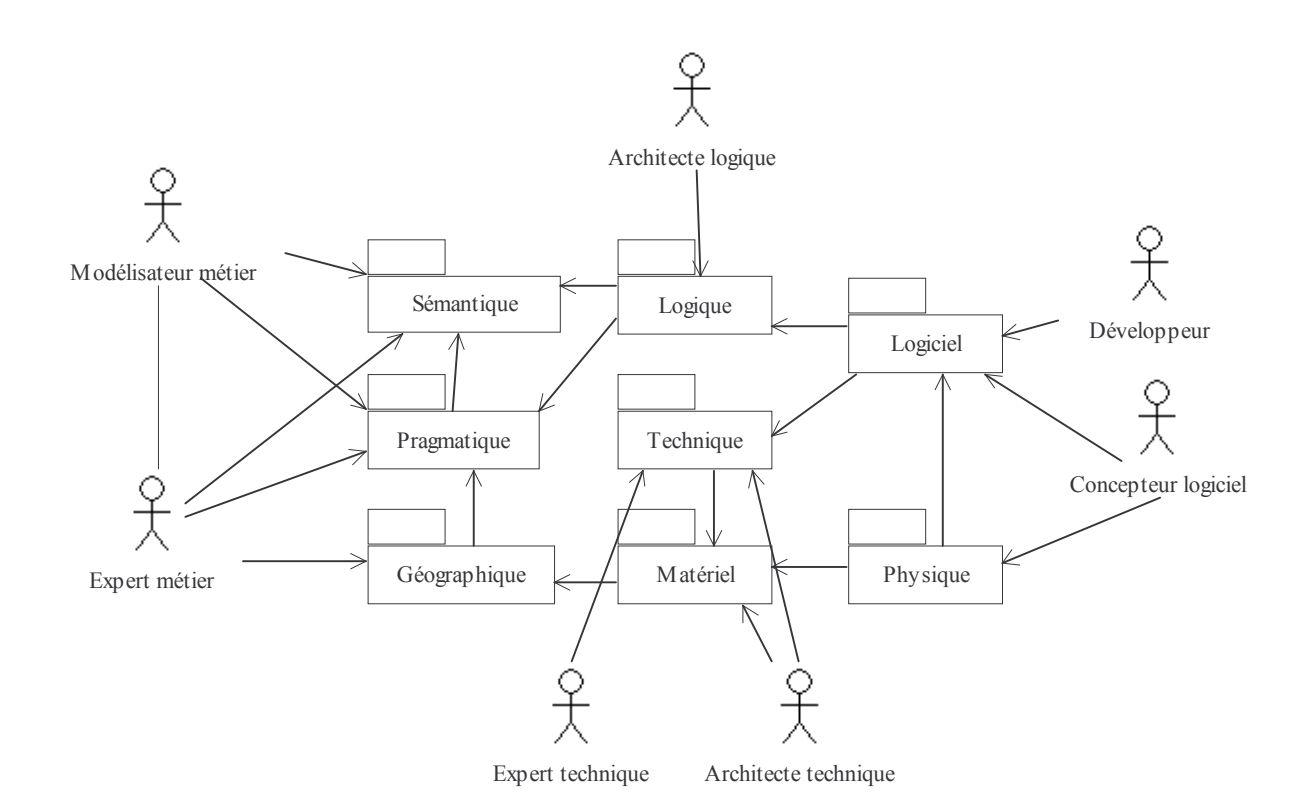

#### **Les revues**

La revue se range parmi les procédés d'évaluation. Elle consiste à réunir des personnes habilitées à porter un jugement sur un produit ou un élément de produit. La dynamique d'urbanisation donne un relief particulier à certaines des revues de conception que le processus de développement doit absolument prévoir.

Les modèles sémantiques, pragmatiques et logiques produits au sein de chaque projet doivent être homologués :

- $\bullet$ d'abord, pour la bonne fin du projet qui obtient ainsi des assurances sur ses objectifs et ses modalités (convergence vers la cible, réutilisation maximale, conformité des procédés, gestion des risques...);
- ensuite, afin d'apporter leur contribution à l'œuvre commune, chaque modèle homologué pouvant se déverser dans le référentiel ad hoc et enrichir le patrimoine commun

Le Dossier de conception des scénarios entre tout à fait dans cette logique. Il balaie tous les aspects et fixe les options conformes aux objectifs du projet. La revue de ce dossier permet de jauger chaque scénario par rapport aux objectifs et enjeux globaux.

## Les procédés de modélisation

### Représenter avant d'agir

#### **Définition**

Les procédés sont les modes opératoires à appliquer dans les travaux. Par opposition au processus, ils se situent à un niveau individuel : ils guident le producteur dans une tâche précise. Ils peuvent se rattacher à une discipline (par exemple, la conception interne) mais peuvent aussi être « instrumentalisés » dans plusieurs disciplines (par exemple, un procédé de documentation). Parfois, ils s'appuient sur un outil.

Les procédés Liste des procédés majeurs, qui peuvent s'insérer dans Praxeme. majeurs Figure PxM-02 20. La liste des procédés dans Praxeme

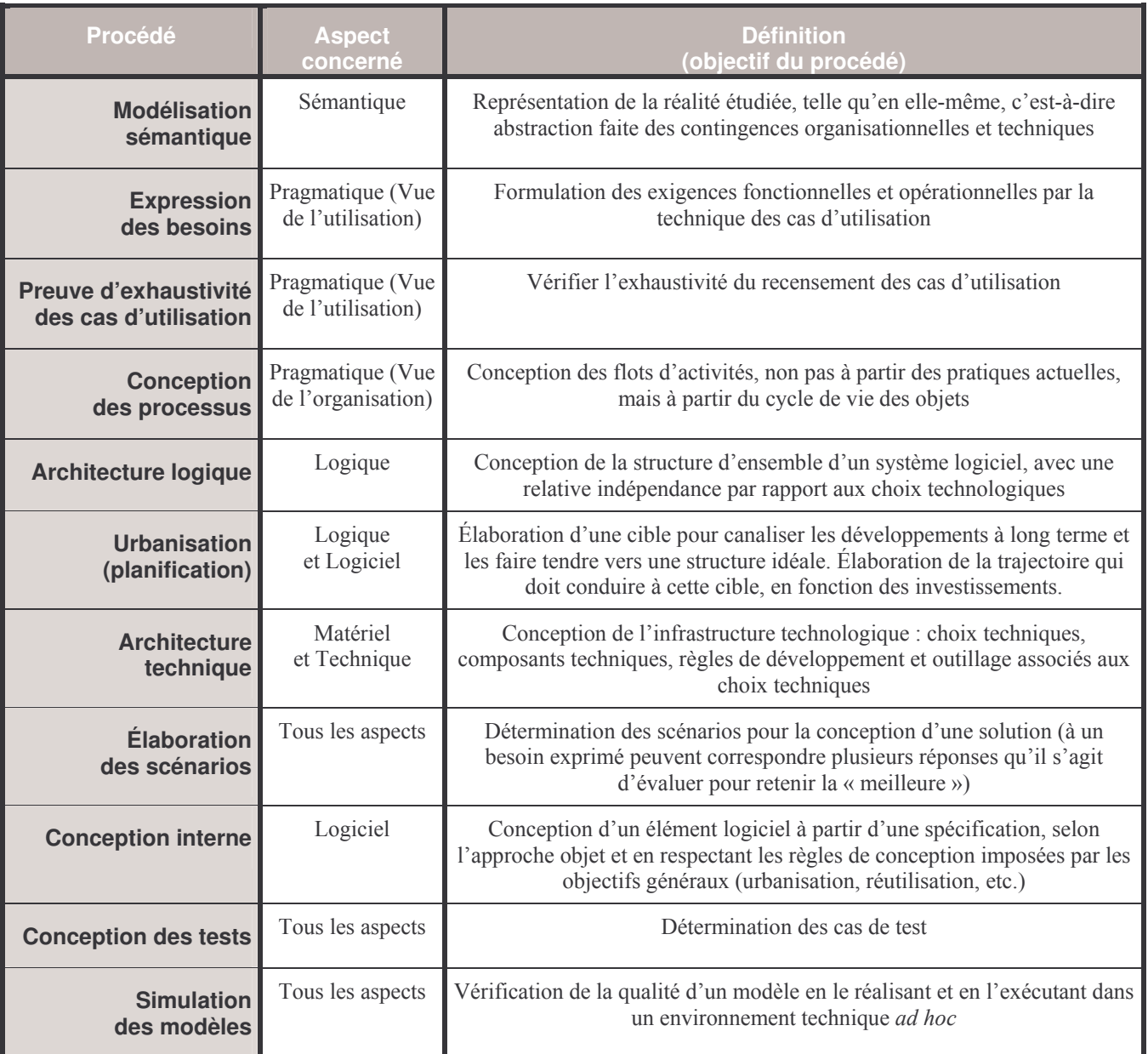

### La modélisation sémantique : Aller à l'essentiel pour dégager un noyau stable

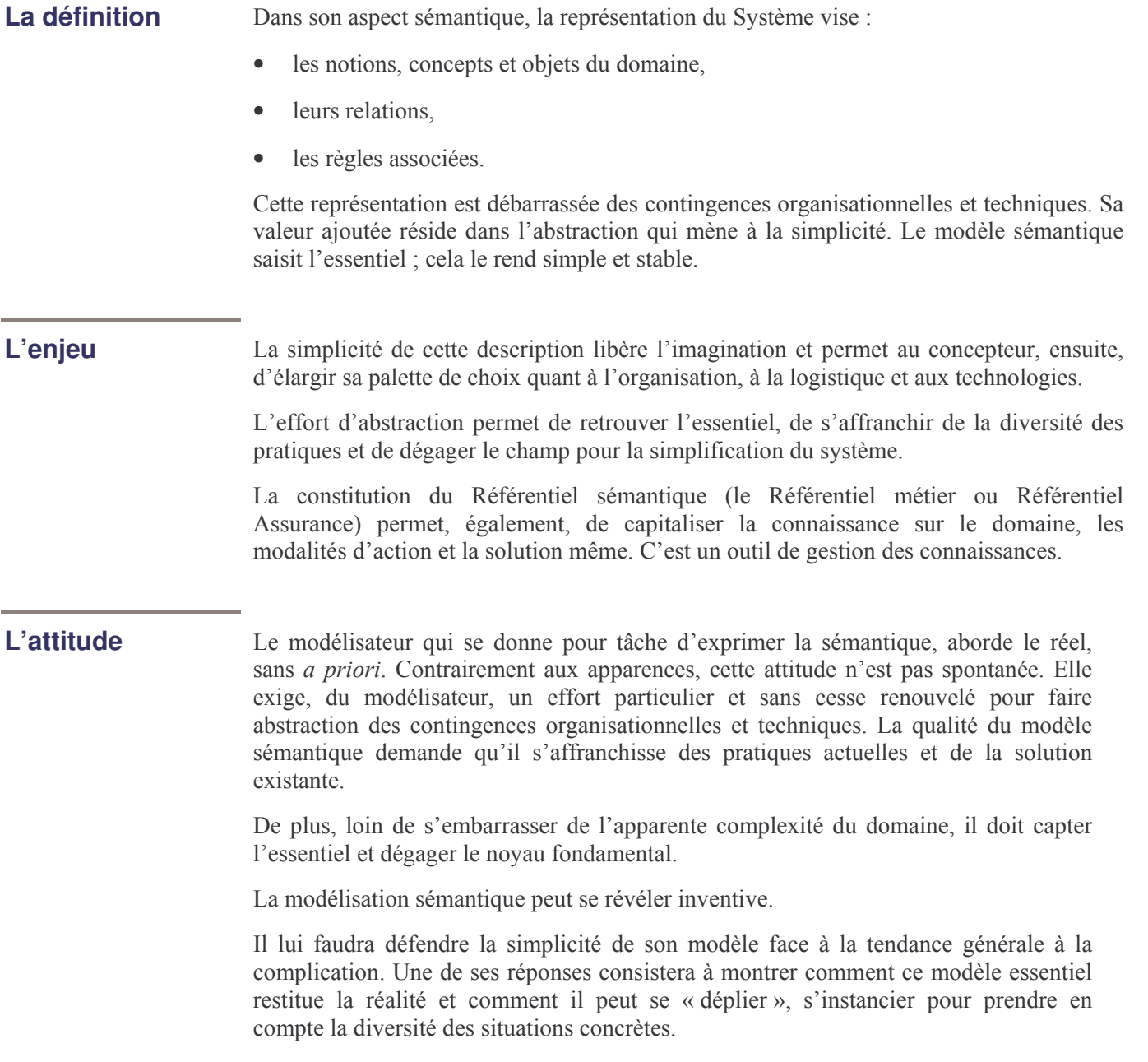

### La modélisation sémantique : quelques préceptes

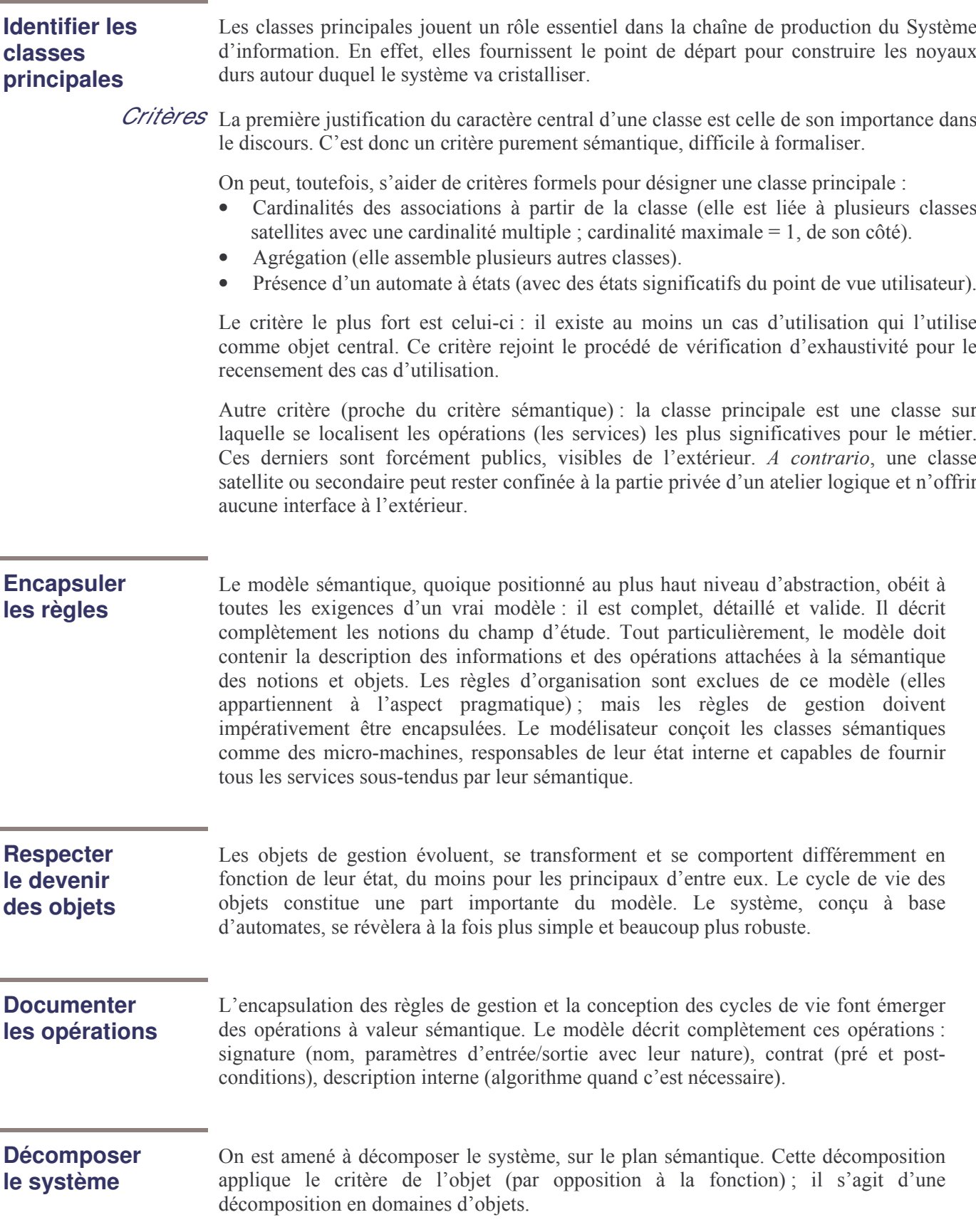

### L'expression des besoins par les cas d'utilisation

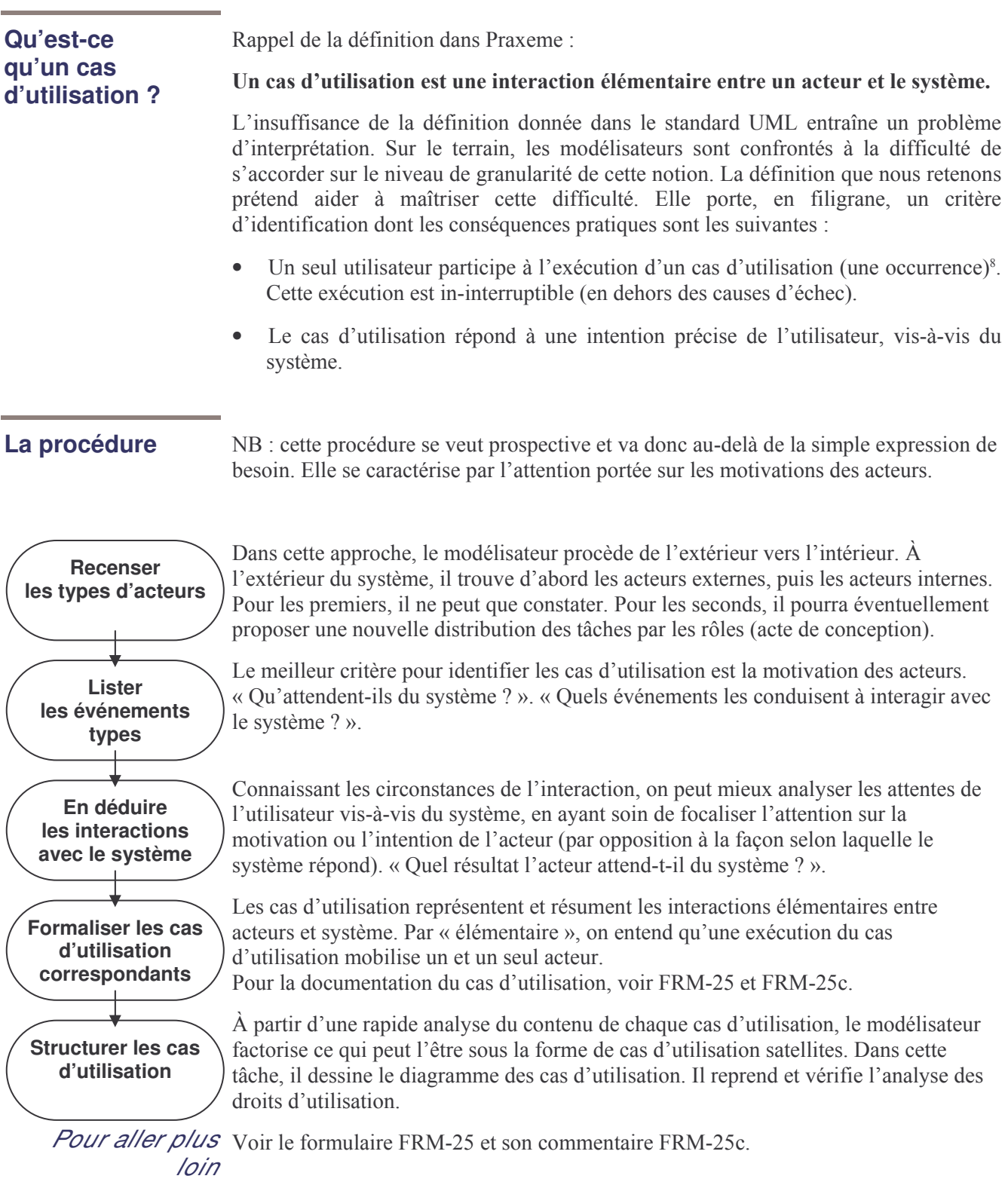

<sup>&</sup>lt;sup>8</sup> Si l'activité doit impliquer plusieurs acteurs ou se dérouler en plusieurs étapes avec interruption, on est en présence d'un processus.

### L'architecture logique

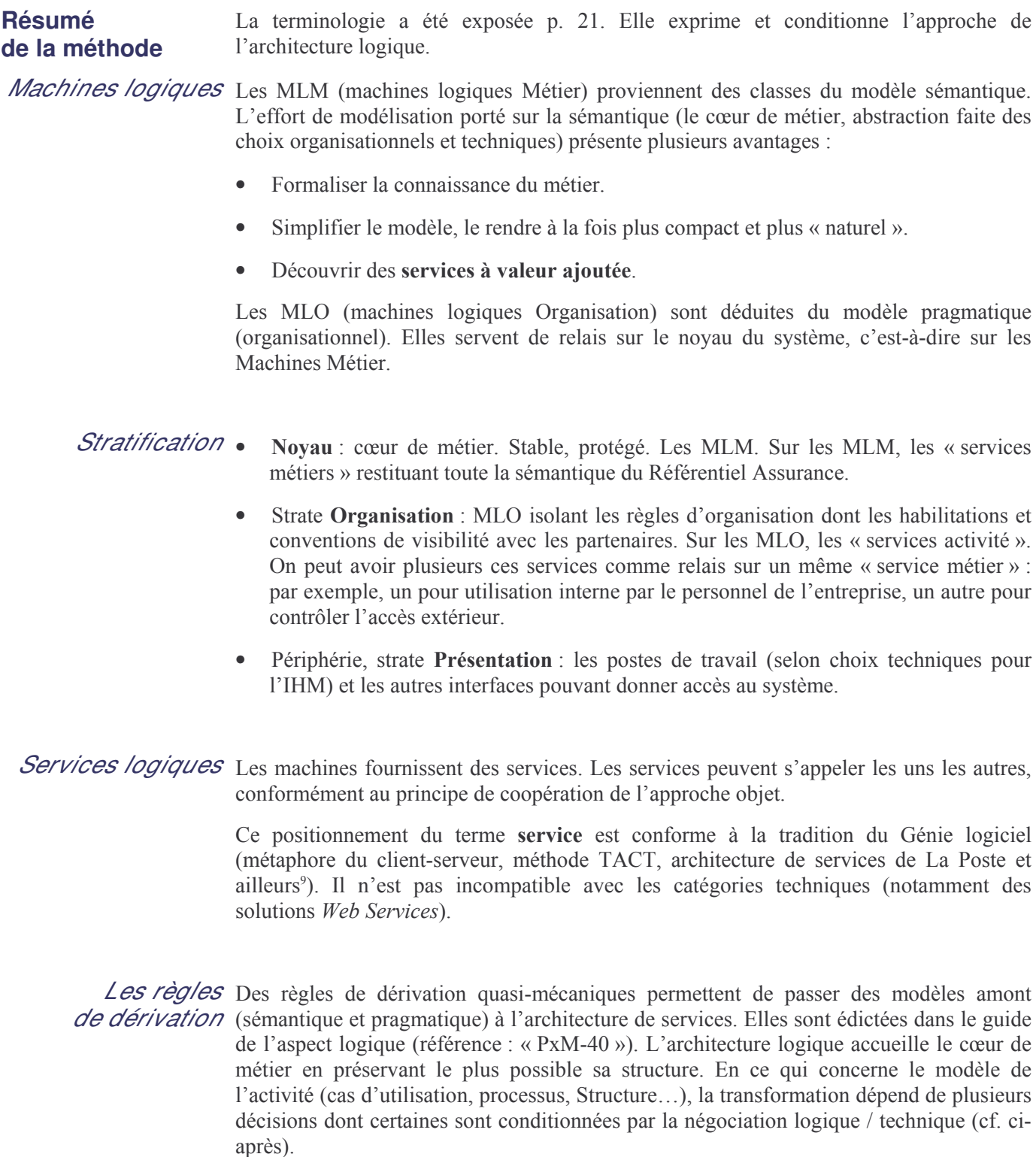

<sup>&</sup>lt;sup>9</sup> Dans le secteur des assurances, on peut citer : la CNP (machines logiques), le groupe Azur-GMF (Plan de Convergence de l'Informatique ; machines logiques ; services logiques et, au niveau logiciel : Modules de services = programmes Cobol).

### L'identification des services logiques

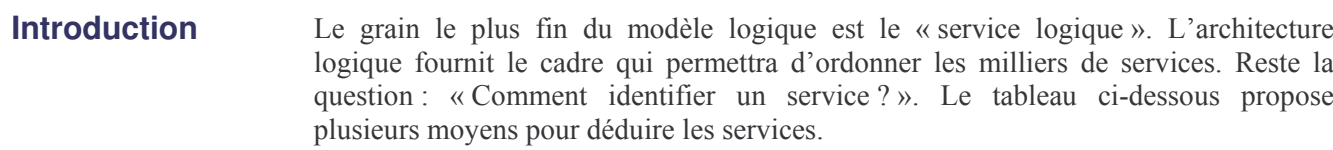

On peut recourir à deux approches complémentaires :

- 1. Par le haut : les composants logiques se déduisent des modèles sémantique et pragmatique.
- 2. Par le bas : en relisant le détail des fonctions attendues (cas d'utilisation ou activités dans les processus), on complète le modèle logique.

```
Règle
                        Tout service possède un identifiant logique, unique dans le système (on s'efforce
d'identification
                        de le rendre le plus expressif possible).
```
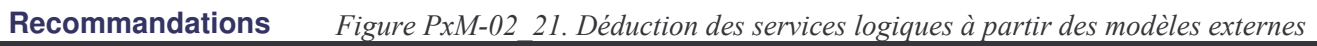

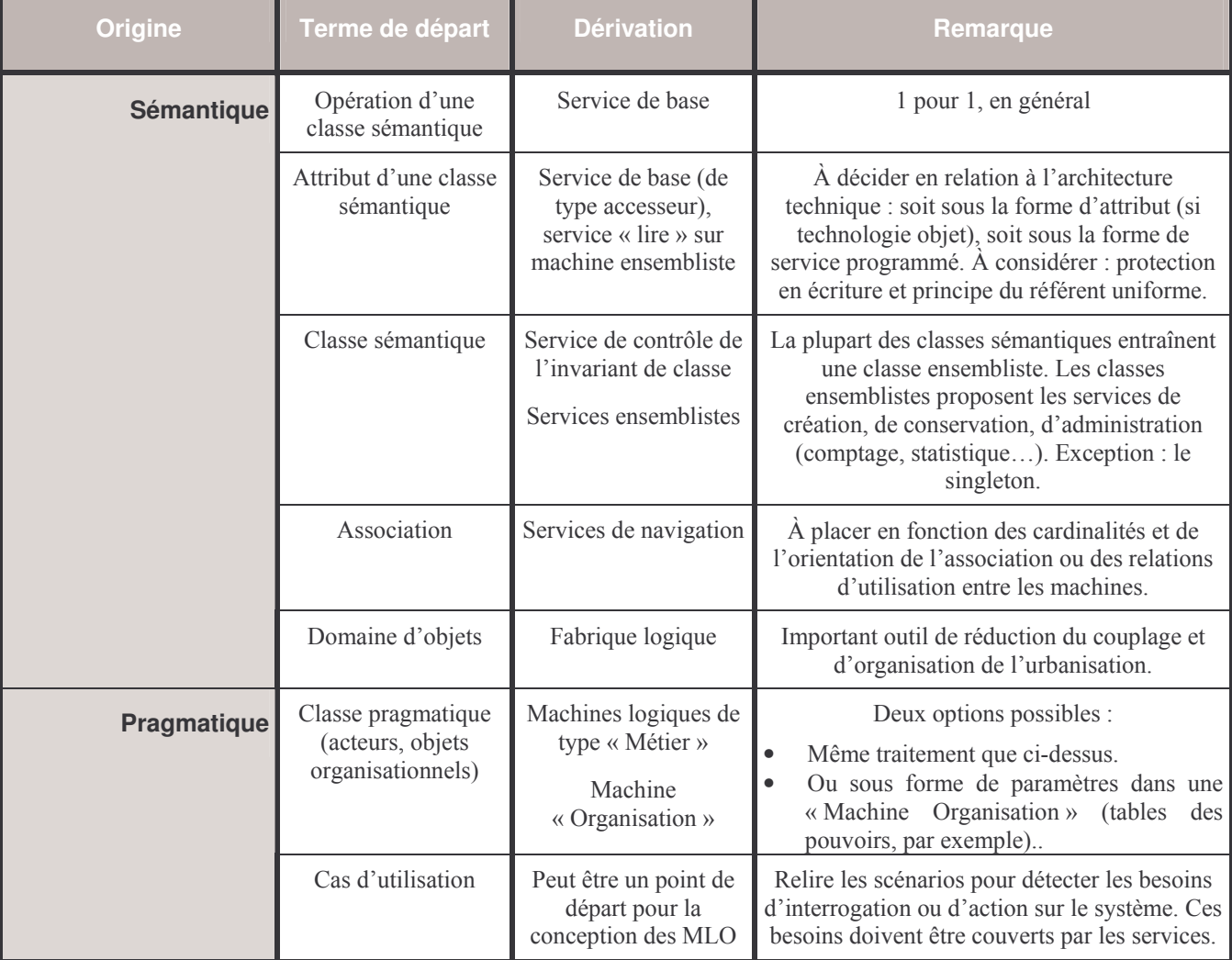

## La documentation des services logiques

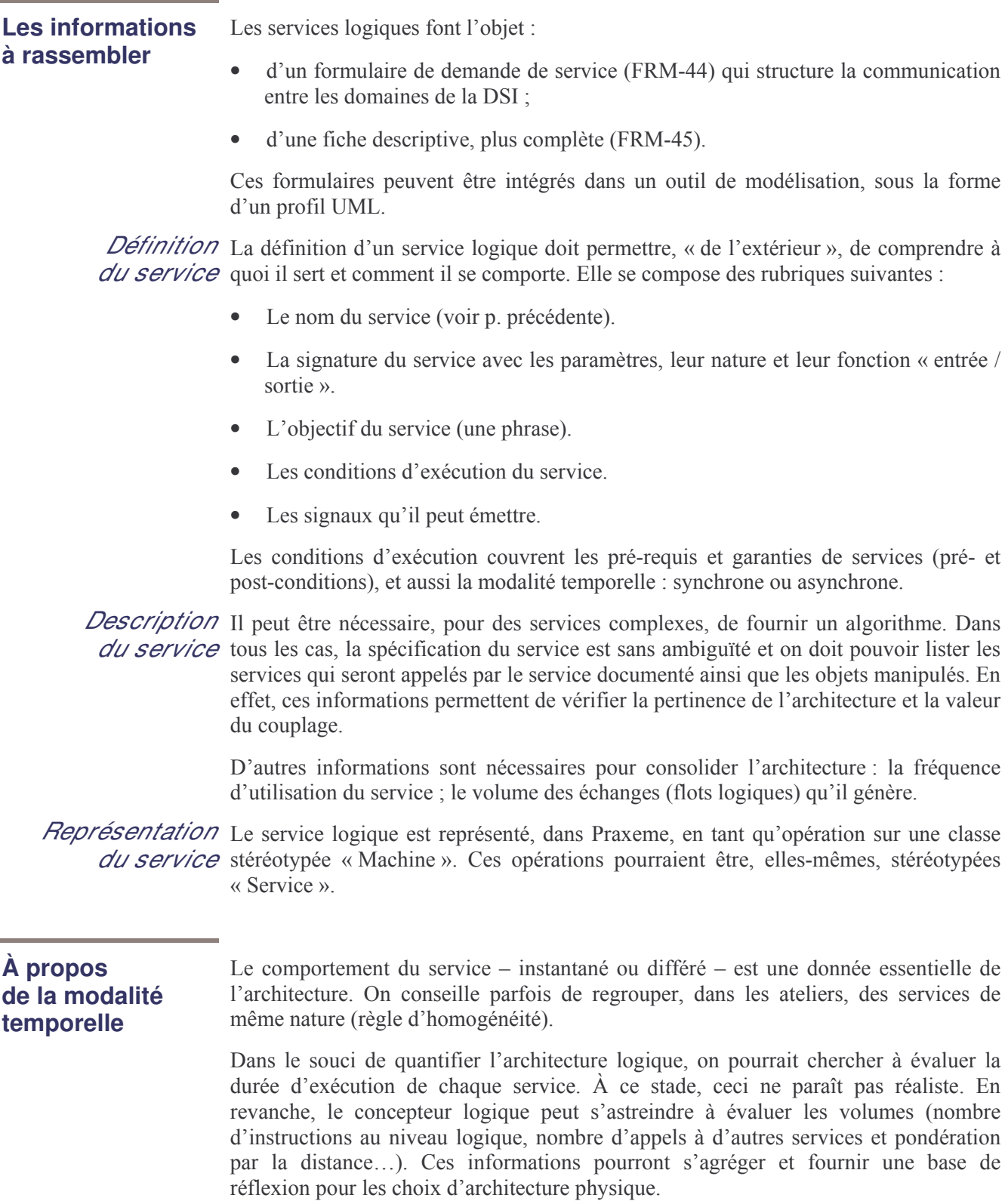

## L'architecture technique

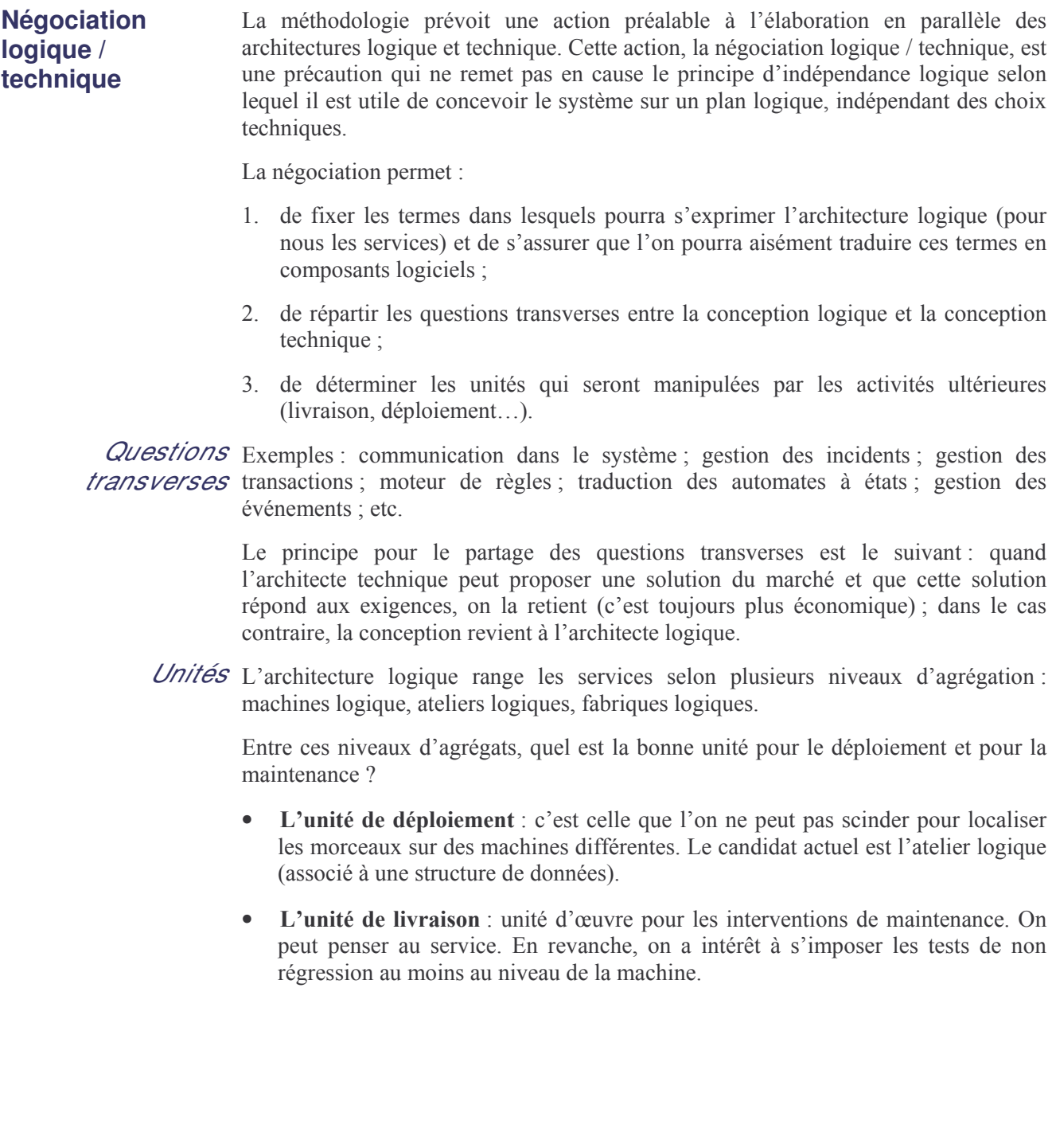

### L'architecture technique (suite)

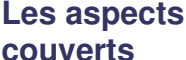

L'architecture technique, en tant qu'art, est une discipline de conception qui porte sur le système, dans son entier, et qui couvre les aspects suivants :

- 1. L'aspect matériel : ensemble des machines et autres movens matériels, composants l'infrastructure (capacités, coûts...).
- 2. L'aspect proprement technique ou technologique : logiciels de base, composants techniques et règles de développement qui en découlent.
- 3. L'aspect physique : l'architecte technique se borne à fixer les règles de localisation des composants logiciels sur l'architecture matérielle (il ne saurait décrire complètement l'architecture physique, car, pour cela, il faudrait connaître la totalité des composants logiciels).

#### L'attitude

L'architecture technique se réalise en deux temps :

- 1. l'analyse, qui fait le bilan de l'existant, rassemble les contraintes et objectifs (analyse architecturale).
- 2. la conception, qui explore les possibilités technologiques, examine les options et les combine en scénarios d'architecture.

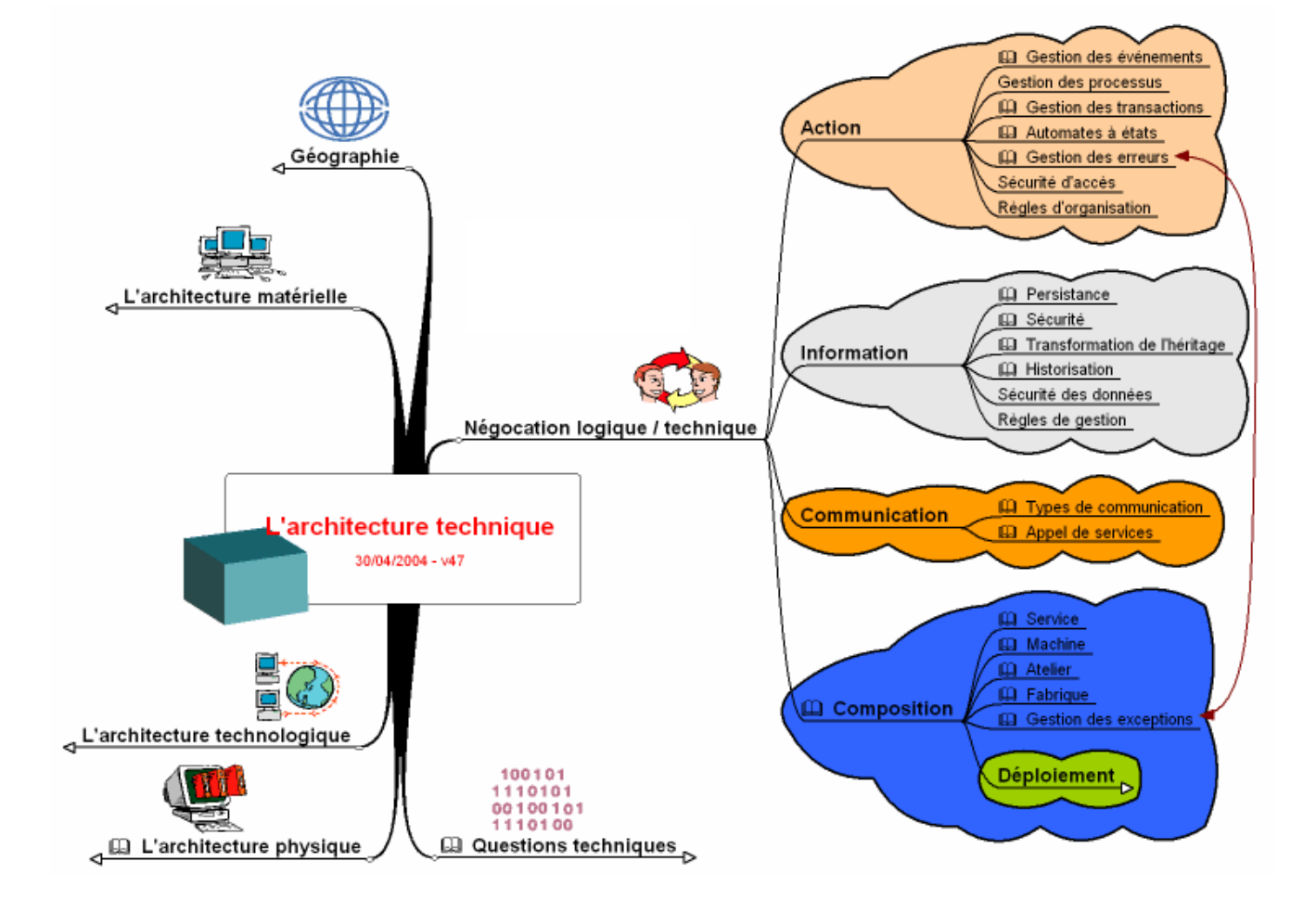

#### Figure PxM-02 22. Aperçu des thèmes de l'architecture technique

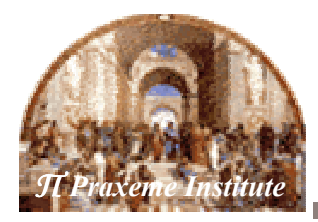

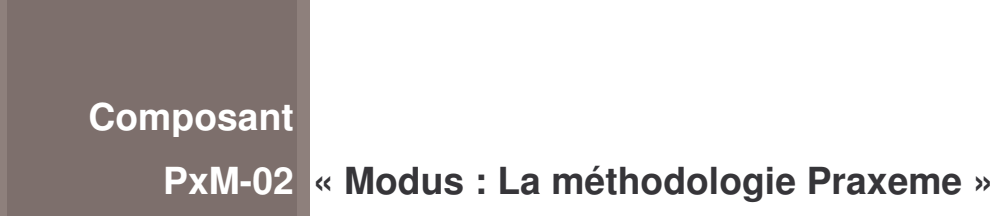

# **Annexes**

Objectif Les annexes rassemblées ici fournissent des détails pour :

- la justification du socle théorique de Praxeme ;  $\bullet$
- l'application de Praxeme.  $\bullet$

### Contenu • La « topologie du Système Entreprise », p. 46

- Sur la modélisation, p. 64  $\bullet$
- Complément sur le processus, p. 66  $\bullet$

## La « topologie du Système Entreprise »

### Que faut-il représenter pour maîtriser le Système ?

#### **Introduction**

L'utilisation du langage UML bute sur une difficulté : UML propose des outils de représentation – les diagrammes – mais n'en définit pas rigoureus ement le contenu, ni les conditions d'utilisation. De plus, cette notation ne respecte pas le principe d'exclusivité, applicable aux langages formels, qui prescrit que pour un type d'élément à représenter, la syntaxe doit proposer une et une seule catégorie de représentation<sup>10</sup>.

Par ailleurs. l'approche orientée objet, pour puissante qu'elle soit, soulève aussi de graves questions :

- À partir de quel moment le modèle peut-il être considéré comme complet?
- Que faut-il représenter à tel ou tel moment d'un projet ?
- Comment garantir la qualité d'un modèle (y a-t-il des « formes normales »<sup>11</sup>)? Comment être certain de retirer tous les fruits espérés de l'approche objet ?

#### **Des univers** mentaux qui cohabitent

Dans la chaîne qui va de la perception d'un besoin à la fourniture d'une solution satisfaisante, les parties prenantes sont confrontées à un large éventail de questions et de décisions. Tout projet convoque des expertises fort différentes : entre l'expertise du domaine métier, la connaissance des technologies en perpétuel renouvellement et les objectifs des architectes... les compétences s'enchevêtrent. Cette situation entraîne les risques suivants :

- $\bullet$ oubli des objectifs et contraintes initiaux ; confusion dans les priorités ;
- insuffisante expression de tel ou tel point de vue;  $\bullet$
- incompréhension entre les parties prenantes ;
- négligence de certaines considérations ;
- etc.

#### Le principe de la solution

La solution retenue pour clarifier les compétences et définir les modèles est, tout simplement, le questionnaire du Quintilien - le QQOQC (quoi, qui, où, quand, comment). On l'applique, dans une forme étendue, sur la réalité que l'on cherche à analyser. Ceci permet de dégager et d'articuler les aspects ou facettes de cette réalité. chaque aspect donnant lieu à un modèle.

<sup>&</sup>lt;sup>10</sup> Pour la catégorie grammaticale courante qu'est le verbe, UML propose plusieurs types d'éléments de modélisation : le cas d'utilisation, l'opération, l'activité, voire l'événement. À l'inverse, différentes interprétations actuelles font correspondre des choses fort différentes à la notion de « cas d'utilisation ». Ce flou laisse la part belle aux interprétations personnelles et aux errements. Les conséquences pratiques sont un surcoût des activités de modélisation et, plus grave, le caractère inexploitable de nombreux modèles.

 $^{11}$  À l'instar de la modélisation des données (dans Merise, par exemple).

## La « topologie du Système Entreprise » (suite)

### Le schéma général de la topologie

#### **Introduction**

Le schéma ci-dessous donne le principe utilisé pour identifier les aspects (ou facettes) de la topologie. On pose les questions et on examine la réponse au Comment, sur plusieurs niveaux.

Cette logique d'exposition sera simplifiée ensuite : on ne retiendra que huit aspects, qui suffisent à répartir proprement l'ensemble des informations nécessaires pour décrire le système.

Figure PxM-02 23. Présentation synoptique de la Topologie

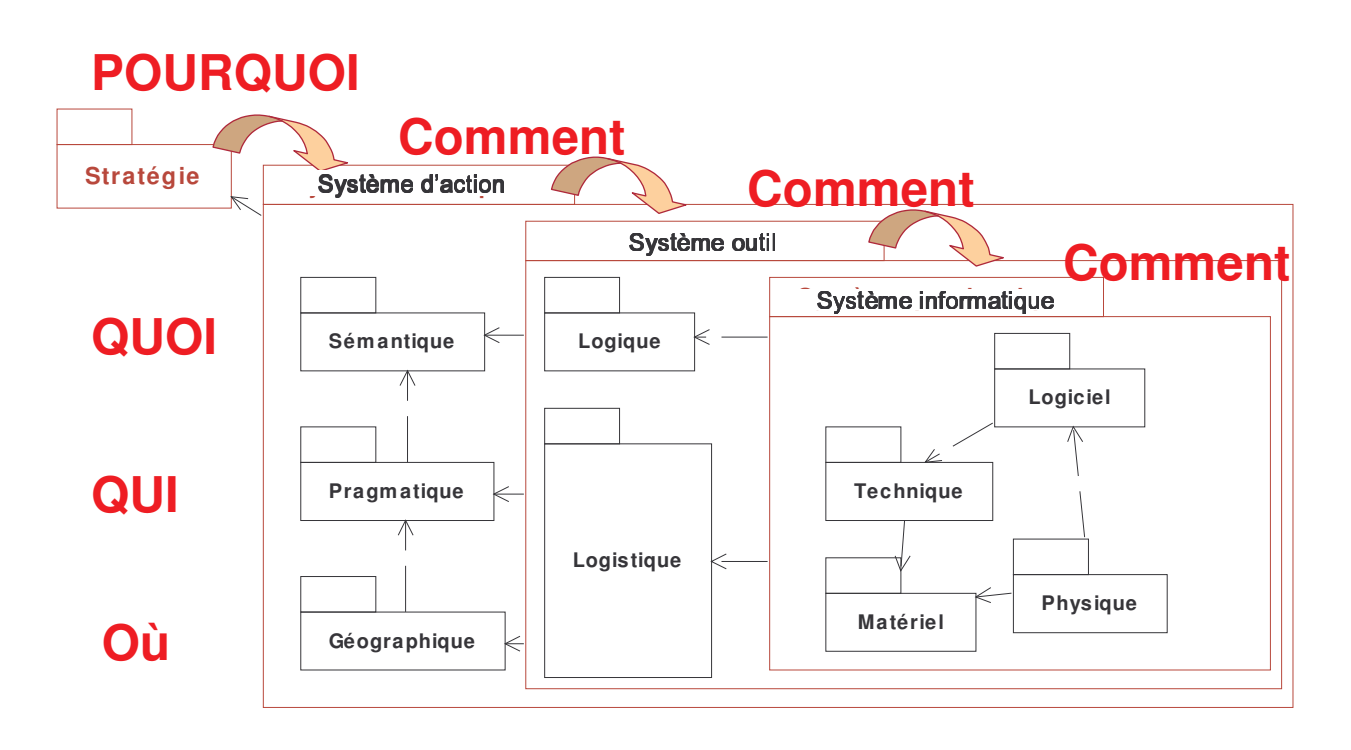

## La « topologie du Système Entreprise » (suite)

#### Que faut-il représenter ?

Le point de départ La transition méthodologique vers UML, les projets d'urbanisation des systèmes d'information et les programmes de progrès au niveau des entreprises butent sur de grandes difficultés. Elles sont, en grande partie, liées à la communication entre des points de vue différents.

> Il est devenu urgent d'établir des règles de coexistence entre ces points de vue dans l'entreprise. L'affaire est de nature psychologique et sociologique, au départ, mais elle débouche sur des dispositions techniques précises : représentations à échanger, techniques de modélisation, outillage, démarche de projet, etc.

> Le développement qui suit, propose un fil conducteur pour traiter ces problèmes et harmoniser les points de vue, de la stratégie de l'entreprise à la réalisation informatique, en passant par la conception des processus et l'architecture des SI. Cette approche de la complexité des entreprises se prolonge par l'utilisation régulée du standard UML.

#### L'analyse du problème

Comment maîtriser le changement? Comment garantir que l'on n'oublie rien dans la conception d'une nouvelle solution ? Ces questions  $-$  et bien d'autres encore  $-$  font l'objet d'une discipline : la méthodologie. À travers l'histoire du génie logiciel, les réponses apportées ont été surtout techniques. Le fond du problème, toutefois, est profondément enraciné dans l'humain. En effet, il s'agit de faire cohabiter des populations différentes (des utilisateurs aux informaticiens en passant par les sponsors, architectes, etc.); il s'agit, malgré cette diversité nécessaire, de mobiliser les énergies et de les faire concourir vers un but commun. On se heurte, aussitôt, au problème des différences de représentation et de culture : les divers métiers voient le monde de l'entreprise de façon fort différente, à travers le prisme de leur spécialité.

Nous laissons de côté les implications psychologiques de cette situation et s'intéresse au problème cognitif qui est posé. Il jette les bases de la topologie du Système Entreprise.

## La « topologie du Système Entreprise » (suite)

#### La solution passe par une vision claire de l'entreprise

#### Une vision unifiée

Afin de conduire toutes les ressources de l'entreprise vers un but commun, il est indispensable de leur présenter une vision unique. Cette vision doit être assez simple pour être communicable, mais assez complexe pour prendre en compte la diversité des compétences. L'utilisateur, selon sa spécialité ou son rôle dans l'entreprise, a quelque chose à dire ; de même l'organisateur, le manager, le directeur des ressources humaines, etc. L'informaticien a une contribution à apporter ; lui réserver sa juste place permet à l'entreprise d'accéder aux possibilités de la technologie. Mais, quelle est cette juste place ? Elle ne doit être ni trop confinée (sinon on sous-exploite les technologies de l'information), ni trop proéminente (car alors on fabrique des systèmes inadaptés). Par ailleurs, le terme « informaticien » est confus ; il recouvre de nombreux métiers qui ont du mal à se reconnaître et à se comprendre.

#### Le respect des compétences

En l'absence d'une représentation qui reconnaît la contribution de chaque spécialité. surgissent la frustration, les conflits, les dysfonctionnements. C'est ainsi que l'on voit circuler des dossiers qui ne peuvent être validés, des modèles qui ne sont pas exploités, des décisions dont on a perdu les motivations... Cette représentation doit rendre lisible les expertises convoquées dans le fonctionnement ordinaire de l'entreprise et dans ses évolutions extraordinaires. Elle doit combiner les points de vue propres à toutes les populations impliquées.

#### De quoi parle-t-on?

Pour établir cette représentation commune (on pourrait dire « communautaire »), une approche consisterait à partir des *acteurs* et à étudier leur univers. Cette approche, cognitive, est extrêmement lourde et compliquée.

Nous choisissons une approche plus simple, qui consiste à observer *l'objet* commun, sur lequel on agit. De quel objet s'agit-il ? Rien de moins que le réel ! Du moins la portion de réel circonscrite par l'activité sur laquelle on veut agir. Compte tenu du mode de déclenchement et de financement de la plupart des opérations, cette réalité, dans sa plus grande extension, est celle d'un groupe humain organisé et tendu vers un but professionnel, de profit ou de service. Bref : l'entreprise.

Cet objet est complexe. En fait, il présente plusieurs facettes qui, toutes, ont leur cohérence et leurs règles. Elles s'expriment, chacune, à travers un vocabulaire particulier. Il faut donc, en premier lieu, isoler ces aspects. Ensuite, nous pourrons les articuler ; enfin, il sera nécessaire de dire comment les représenter le plus efficacement possible pour bâtir la représentation complète de l'organisme.

### La déduction des aspects

#### Le fil conducteur

#### **Les tentatives**

Comment isoler les aspects de notre objet, l'entreprise ? Nous pourrions, là encore, adopter une approche par acteurs : l'aspect vu par le management, l'aspect qualité, l'aspect commerce, l'entreprise vue par ses comptables, etc. Cette approche souffre de deux défauts majeurs :

- d'une part, elle encourt le risque d'oublier quelqu'un, donc de manquer une des facettes;
- d'autre part, elle ne permet pas de dégager un ordre facile à communiquer.

Le génie logiciel a proposé, au cours de son histoire, plusieurs solutions : les niveaux d'abstraction de Merise, le *framework* de Zachman, repris par Melissa Cook notamment. Ces solutions restent marquées par l'ancien paradigme où domine le postulat de la séparation données-traitements.

#### Le QQOQC

Nous optons pour une structure vieille comme la philosophie et largement partagée : la liste des questions, le bon vieux QQOQC, plus exactement une forme étendue du questionnaire de Quintilien.

- Pourquoi : vers quoi se tendent les efforts de l'entreprise ? qu'est-ce qui justifie les décisions?
- Quoi : quels objets au cœur de l'activité ?  $\bullet$
- Qui : qui agit ? qui fait quoi ?
- **Où**: où sont les ressources ? se déplacent-elles ?
- Quand : le temps imprègne tous les aspects, que ce soit l'organisation, l'informatique  $\bullet$ (les temps de réponse) ou le rythme de transformation des objets.
- Comment : comment aider l'activité ?
- Combien : quantité, fréquence, coûts.

### La stratégie de l'entreprise

### « Pourquoi ? Pour quoi ? »

#### **Définition** de cet aspect

La première grande question à poser pour étudier l'organisme est celle de sa finalité et de ses buts : « Pour quoi ? ». Ce but vers lequel l'organisme tend ou doit tendre est l'objet privilégié de la stratégie d'entreprise. Une fois établi, il se retourne, en quelque sorte, et est vu par tous les autres aspects de l'organisme comme « cause première », réponse à la question lancinante « Pourquoi ? ». Toute décision de plus bas niveau (choix d'organisation, choix techniques, etc.) doit se justifier par rapport à un objectif de la stratégie, directement ou indirectement.

La stratégie elle-même comporte deux dimensions :

- l'une, statique, désigne la cible (modèle économique et orientations qui peuvent  $\bullet$ concerner les autres facettes de l'entreprise);
- $\bullet$ l'autre, dynamique, où s'inscrit la trajectoire qui doit mener l'organisme vers l'état visé.

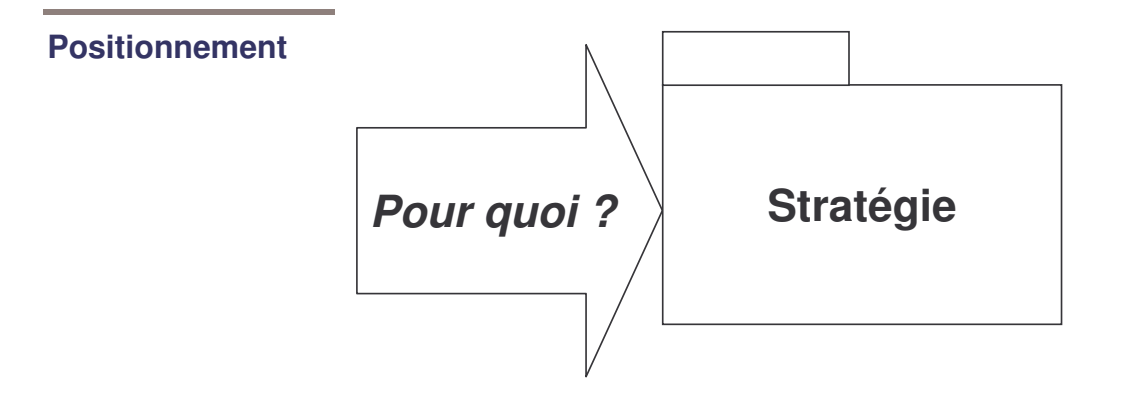

#### **Représentation** En fait, la stratégie ne dispose pas, pour s'exprimer, d'un langage particulier. La cible s'exprime dans les termes des autres aspects. Une stratégie peut comporter des décisions sur n'importe lequel des autres aspects :

- Elle peut désigner un nouveau marché à conquérir (Quoi ?).  $\bullet$
- Elle peut changer l'organisation, opter pour un style différent, réformer les processus... (Qui ? Qui fait quoi ?).
- Dans un mouvement de fusion-acquisition ou d'internationalisation, elle répond à la  $\bullet$ question «  $O\hat{u}$  ? ».
- Fondée sur une exploitation approfondie des possibilités technologiques, elle peut se  $\bullet$ définir autour des choix informatiques...

En conséquence, l'expression de la cible stratégique se fait à travers une somme de décisions réparties sur les différents aspects du Système Entreprise.

## Le Système Entreprise

#### « Comment mettre en œuvre la stratégie ? »

#### Après le pourquoi Cette finalité dégagée et, parfois, ajustée par la stratégie s'applique à un objet global, complexe, que nous nommerons le Système Entreprise. Celui-ci est une réponse volontariste à la question « Comment mettre en œuvre la stratégie ? ».

Il y a, donc, renversement de l'approche : ce n'est pas la stratégie qui vient après l'entreprise ; c'est l'entreprise qui est conçue comme un instrument adaptable pour réaliser la stratégie.

#### **Définition**

Il n'est pas besoin de définir l'entreprise : qu'il s'agisse d'une entreprise privée ou publique, d'une administration, d'une ONG... bref de tout organisme, chacun en a une compréhension directe. Pourtant, cette réalité est extrêmement complexe. Si nous voulons la maîtriser et agir sur elle, il nous faut l'examiner selon différents angles : ressources humaines, organisation, processus, système informatique, connaissances, infrastructure, etc.

La réussite d'un Programme de Progrès passe, bien sûr, par la vision stratégique ; mais elle exige, également, de maîtriser les détails. Ceci nous amène à considérer la complexité : pour nous aider, nous avons besoin d'une structure qui identifie et articule tous les aspects pertinents de l'entreprise. Une telle représentation nous garantit de ne rien négliger, d'une part. Elle constitue une grille qui facilite la communication entre les parties prenantes, d'autre part.

L'expression « Système Entreprise » caractérise cette notion de l'entreprise percue comme un tout et examinée dans tous ses aspects. C'est l'organisme, conscient de luimême, maîtrisant ses finalités et qui se représente pour mieux évoluer et contrôler son destin.

Nous appellerons « Système Entreprise » l'objet complexe qui présente ces caractéristiques. Il ne recouvre pas forcément la totalité de l'organisme mais doit en constituer une partie significative, douée d'autonomie de décision et d'auto-organisation.

#### **Positionnement**

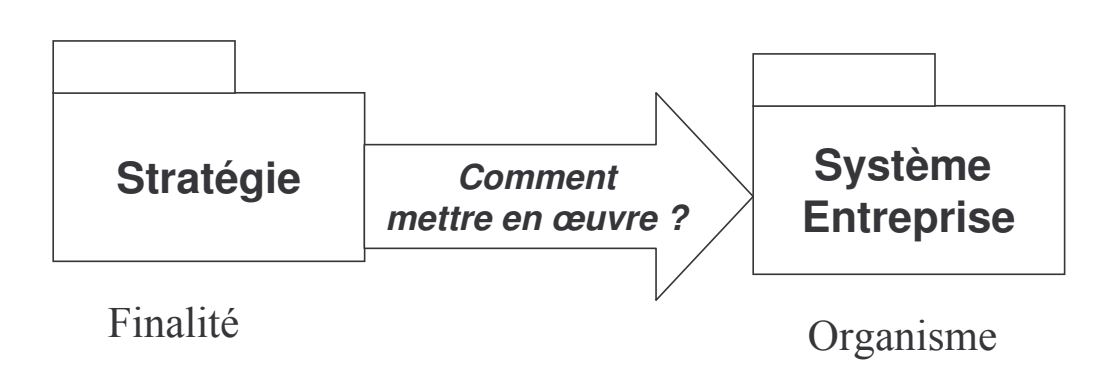

#### **Représentation**

Le contenu concret de cette représentation se manifeste à travers des modèles. Il s'ordonne en posant les questions suivantes : quoi ? qui ? où ? et, de nouveau, comment ?

## Le Système Entreprise (suite)

### « Quoi ? » : la sémantique du Système Entreprise

#### **Définition**

La question « Quoi ? » pointe sur les objets fondamentaux de l'activité « naturelle » de l'organisme et sur les concepts associés. Ces objets et concepts expriment le noyau de l'activité, l'essentiel. Un changement à ce niveau, même mineur, équivaut à un changement de nature de l'organisme. À titre d'exemple, on peut évoquer l'évolution des banques vers l'assurance. Cet ensemble d'objets et de concepts qui constituent la substance dont se nourrit l'organisme (le cœur de métier), nous le nommerons : aspect sémantique. La qualité des objets sémantiques est leur indépendance par rapport aux choix qui sortiront des questions suivantes.

#### Représentation Au niveau des projets, on parlera de modèles sémantiques. Ils valent pour l'effort d'abstraction qui conduit à s'affranchir des contingences organisationnelles et techniques et à dégager les notions essentielles. Nous sommes sur le plan conceptuel. Les techniques de la modélisation objet permettent une expression plus naturelle que ce qui se faisait avec Merise

Au niveau global de l'entreprise, il s'agit du Référentiel Métier (par exemple : le Référentiel Assurance). C'est un puissant outil de gestion des connaissances.

### « Qui » : la pragmatique du Système Entreprise

#### **Définition**

Le modèle sémantique présente les objets qui sont au cœur de l'activité. L'étape suivante est l'examen des actions sur ces objets. L'étude introduit alors les acteurs. C'est le rôle du modèle pragmatique qui montre comment l'entreprise s'organise, comment les responsabilités se distribuent, bref : qui fait quoi.

#### Représentation Sur ce plan, on peut distinguer deux catégorie de modèles, selon que la portée est globale (l'entreprise dans son ensemble) ou locale (une fonction, une application) :

- $\bullet$ la vue de l'organisation, où apparaissent les processus (modélisés, par exemple, par les diagrammes d'activité d'UML<sup>12</sup>);
- la vue de l'utilisation, qui exploitera, en autres, le diagramme des cas d'utilisation.

<sup>&</sup>lt;sup>12</sup> Notons que le diagramme d'activité d'UML offre une syntaxe plus riche que les techniques traditionnelles (modèle organisationnel des traitements de Merise). Il permet d'introduire les objets et, qui plus est, leurs états. Cette simple remarque de détail suffit à fonder une nouvelle approche des processus.

## **Le Système Entreprise (suite)**

### **« Où » : l'aspect géographique**

**Définition** Même si, la plupart du temps, la localisation des activités est implicite ou évidente, elle peut introduire des contraintes fortes ou, au contraire, faire l'objet d'aménagements. La représentation de l'organisme ne saurait être complète sans cet aspect géographique. Il conditionne des choix d'infrastructure. Modéliser cette facette ne demande pas un effort considérable.

Les scénarios envisagés sous cet angle sont, par exemple :

- les activités multi-sites ;
- la redondance voulue ;
- l'absorption de systèmes externes ;
- la délocalisation;
- le support du travail nomade...

#### **Récapitulatif de la vue externe**

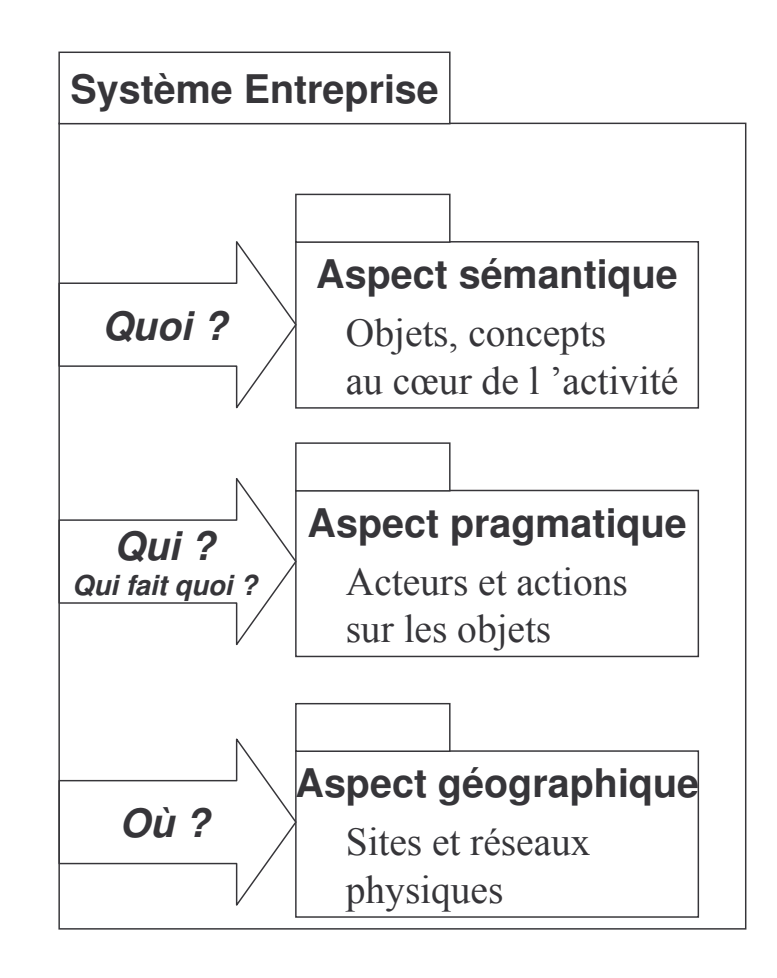

## Le Système de production

### « Comment mettre en pratique les orientations ? »

#### **Définition**

Dans une démarche de progrès, on commence par traiter les questions relatives aux aspects sémantique, pragmatique et géographique. On prend les décisions sur chacun de ces aspects et on les met en cohérence avec les orientations stratégiques. Par exemple :

- facette sémantique : un changement de marché, une évolution du catalogue...  $\bullet$
- $\bullet$ facette pragmatique : une réforme des processus, un changement de style de management...
- facette géographique : équipement nomade, fusion...  $\bullet$

De nouveau, se pose la question du mode opératoire : « comment réaliser ces changements ? ». La réponse massive à cette question est le système de production.

#### **Positionnement**

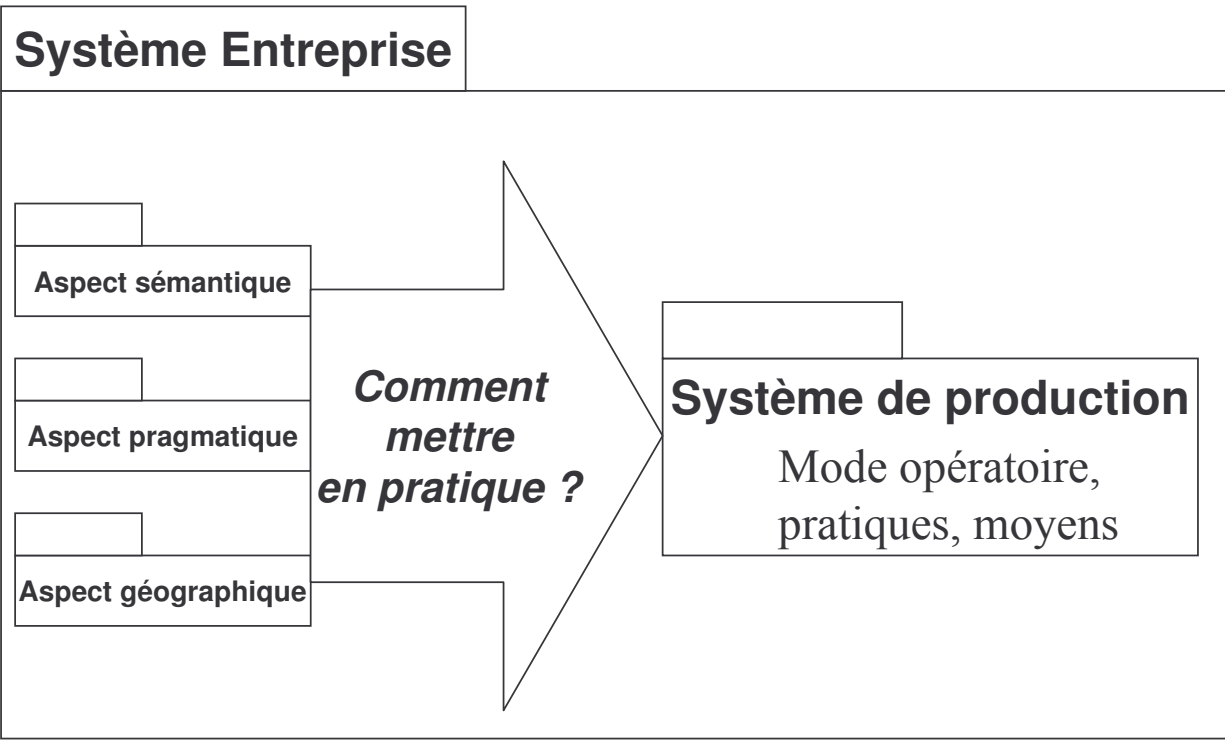

## Le Système de production (suite)

#### Le contenu

#### QQOQC

Le Système de production s'analyse à travers trois facettes :

Le Quoi : c'est l'aspect logique qui fait la synthèse de la sémantique et de la pragmatique. Le modèle logique reste indépendant du détail des choix techniques, mais s'impose une syntaxe qui le rend moins « naturel », moins communicable que les aspects précédents. C'est déjà une affaire de spécialistes. Il joue un rôle intermédiaire dans la chaîne de production qui permet de construire le nouveau système.

Le Qui et le Qu se combinent dans l'aspect logistique, en même temps que le Avec Quoi (locaux et équipements). Cet aspect concentre l'information nécessaire pour déployer et administrer les ressources matérielles nécessaires au fonctionnement de l'entreprise.

Le Comment, troisième occurrence de la question du mode opératoire, introduit maintenant l'ultime détail de l'outillage : il mobilise les technologies de l'information et de la communication et débouche sur le Système productique, infrastructure intelligente qui décuple les capacités de l'organisme.

#### **Les aspects** résultants

![](_page_55_Figure_9.jpeg)

## Le Système productique

#### Les derniers aspects dans la construction du système

#### **Contenu**

Le Système productique doit se conformer aux déterminations établies à travers les facettes précédentes.

Sa substance (son Quoi) est faite de composants logiciels. Un composant logiciel réalise un objet logique, en appliquant les choix techniques. Reste ensuite à le localiser, c'est-àdire à le placer sur une des machines de l'architecture matérielle. En répondant à cette question, on aboutit à l'architecture physique.

#### Les aspects informatiques

![](_page_56_Figure_7.jpeg)

## Récapitulatif

### Une ligne explicative pour définir les modèles à réaliser

![](_page_57_Picture_62.jpeg)

#### **Des aspects** articulés

Un point important de la topologie est que les aspects ne sont pas suspendus dans le vide. La topologie clarifie leurs articulations. Les articulations (représentées par des flèches ou dépendances dans le schéma ci-dessous) sont, volontairement, en nombre limité.

Ces relations de référence conditionnent la démarche de réalisation. Elles laissent entrevoir des possibilités de transformations, éventuellement automatisables.

![](_page_57_Figure_7.jpeg)

## Complément à la Topologie du Système Entreprise

### Les questions quantitatives : « Quand » et « Combien »

#### Une omission? Deux questions du questionnaire du Quintilien n'apparaissent pas dans le recensement des facettes, du moins en apparence : « Quand ? » et « Combien ».

Le temps En fait, le temps est une dimension dans laquelle se situe n'importe quel élément de n'importe quelle facette. Il y a, bien sûr, le temps de l'entreprise, la longue durée à travers laquelle se déploie la stratégie, la construction du Système. Mais les objets sémantiques vivent aussi selon une temporalité qui leur est propre (le cycle de vie des objets). La facette « pragmatique » voit se distribuer les événements et les activités : les processus se déroulent, également, dans le temps (c'est une tautologie). À l'autre bout de la chaîne, surgit la question des performances et des temps de réponse. Donc, il n'est pas possible d'isoler le temps comme un aspect séparé. Tout phénomène est temporel, même si la vie de chaque facette peut avoir son rythme propre. En conséquence, le modèle qui décrit une facette, quelle qu'elle soit, devra toujours comporter une représentation temporelle.

> Oui plus est, l'information de nature temporelle entre dans un réseau de dépendance, couvrant l'ensemble des aspects. Ainsi, on exprimera, dans la vue de l'utilisation, des exigences de temps de réponse. Dans l'architecture technique, après prototypage expérimental, on dégagera les valeurs types pour les performances. Elles permettront d'éclairer les choix de conception du logiciel et d'anticiper les comportements du système.

- *La quantité* Tout comme la question « Quand », la question « Combien » se pose sur tous les aspects de la topologie. Dès le niveau sémantique, il convient de réunir des informations quantitatives telles que :
	- $\bullet$ Combien existe-t-il d'objets de la classe X ?
	- Ouelle est la fréquence d'instanciation de la classe ?
	- Quelle est la fréquence d'apparition de tel événement? Y a-t-il un profil d'occurrence?
	- En combien de temps l'objet parcourt-il son cycle de vie ?

L'architecture logique transporte cette question à l'échelle du système. Elle dimensionne les flots d'information et le volume des sollicitations au niveau de ses unités logiques.

Les architectures matérielle et technique abordent la question du « Combien » sous l'angle des capacités (nominales ou extrêmes).

Le coût La question se spécialise en « Combien ca coûte ? ». Dans les scénarios de conception, c'est un des éléments à considérer, avec – toujours – deux éléments : coût d'acquisition et coût d'exploitation.

## Complément à la Topologie du Système Entreprise (suite)

### Contenu et forme des modèles

![](_page_59_Picture_62.jpeg)

Le tableau des représentations (page suivante) propose une utilisation de la notation UML, en regard des aspects du Système d'action. Ce ne sont que des indications des principaux diagrammes, associés aux aspects. Les guides détaillés apportent davantage de détails et nuancent ces indications.

Le recours à UML UML est un standard international qui présente les avantages suivants :

- il est l'aboutissement d'un consensus international sur les techniques de modélisation;
- il est appelé à une large diffusion;
- il est parfaitement outillé, non seulement pour produire les diagrammes mais  $\bullet$ également pour étendre la notation (particulièrement grâce au standard sur les profils UML).

Dans notre approche, nous tirons cette notation vers les techniques de communication, usage auquel elle se prête bien, sous réserve de prendre quelques précautions.

Les diagrammes mentionnés n'excluent pas le recours aux autres diagrammes de la notation. Ce sont les principaux, sur chaque aspect.

## Complément à la Topologie du Système Entreprise (suite)

### L'apport d'UML pour représenter les aspects : vue externe du Système

![](_page_60_Picture_27.jpeg)

Figure PxM-02\_24. UML pour les aspects de la vue externe

## Complément à la Topologie du Système Entreprise (suite)

### L'apport d'UML pour représenter les aspects : vue interne du Système

![](_page_61_Picture_25.jpeg)

Figure PxM-02\_25. UML pour les aspects internes du Système

## La topologie dans la méthodologie Praxeme

### **Conclusion**

![](_page_62_Picture_26.jpeg)

### Sur la modélisation

### Les dimensions de la modélisation

#### Le principe

L'approche orientée objet forme un tout. On ruinerait son intérêt à vouloir la désarticuler, par exemple en répartissant, entre les phases, différentes composantes de la description d'un même phénomène.

Sur chacun des aspects, la logique objet trouve à s'appliquer. Donc, l'arsenal complet de la boîte à outils UML peut trouver à s'employer à différents moments du processus.

Inversement, chaque objet retenant l'attention du modélisateur doit être examiné dans toutes les dimensions de notre perception. Notre approche du réel peut se résumer par les trois dimensions du réel (en fait, il s'agit plutôt de trois axes de notre connaissance) : ÊTRE, FAIRE, DEVENIR.

Quel que soit l'aspect sur lequel il porte, un modèle doit envisager ces trois dimensions

## **Les dimensions** Figure PxM-02 26. Les trois axes de la modélisation **Modélisation structurelle** Être contractuelle **ionctionnelle** Modélisation Modélisation Réel De **Faire**  $\mathbf{a}$

La modélisation La modélisation structurelle identifie les classes et objets, et les organise en structures *structurelle* stables

- La modélisation La modélisation fonctionnelle s'applique à différents niveaux : du comportement fonctionnelle global du système jusqu'à l'algorithme des opérations. L'opération fait la jonction entre structure et fonction : elle est un morceau de la dynamique et aussi, elle est inscrite dans la structure
- *La modélisation* L'approche objet fournit les outils pour décrire le système comme un ensemble de contractuelle micro-machines, responsables de leur état et de leurs transformations. Ce troisième angle d'attaque est, sans doute, le plus innovant.

### Sur la modélisation (suite)

#### UML et les dimensions de la modélisation

#### Statique / dynamique

L'opposition classique entre modèle statique et modèle dynamique ne convient pas à l'approche orientée objet. Elle est un héritage de l'approche traditionnelle qui oppose données et traitements. La logique objet agrège ces aspects. Aussi, le diagramme des classes, par exemple, se présente comme statique si on ne le voit que comme distribution des propriétés sur une structure ; mais il contient, en puissance, la dynamique du système puisqu'il en ordonne toute la substance (dont les opérations qui sont les briques élémentaires de la dynamique).

Cette considération conduit à adopter une autre figuration, plus conforme au paradigme objet. La disposition en trois axes offre l'avantage de faire ressortir le diagramme d'états-transitions, lequel – trop souvent négligé –, fournit un outil essentiel de l'approche objet en nous incitant à concevoir la classe comme une micromachine autonome, responsable de son état interne et des services qu'elle rend.

Figure PxM-02 27. La distribution des diagrammes UML sur les trois axes de la modélisation

![](_page_64_Figure_7.jpeg)

#### Commentaire

Le schéma ci-dessus montre comment les diagrammes UML contribuent aux trois approches du réel.

Les diagrammes de composants et de déploiement constituent des cas à part, puisqu'ils se limitent au logiciel.

Tous les deux décrivent la structure du logiciel. Dans le diagramme de déploiement, certains éléments de notation permettent de décrire des phénomènes dynamiques qui se produisent dans l'architecture informatique.

## **Complément sur le processus**

### **La dynamique globale**

#### **Les macroactivités**

La notion de niveaux de cibles a été introduite (cf. p. 29) afin de sensibiliser aux conséquences de l'urbanisation. Il en découle la nécessité d'une dynamique globale pour accompagner le fonctionnement et l'ajustement de l'entreprise.

Le schéma ci-dessous apporte des précisions en recensant les « macro-activités » de la dynamique globale. Les macro-activités s'étagent selon les niveaux de cibles.

![](_page_65_Figure_6.jpeg)

![](_page_65_Figure_7.jpeg)